UNIVERSIDAD NACIONAL de tucumán **CIENCIAS ECONOMICAS** 

# **IMPLEMENTACIÓN DE SISTEMA DE COSTOS POR ÓRDENES EN EMPRESA METALÚRGICA DE TUCUMÁN**

**Autor: Naufe, Héctor Walter Director: Sota, Gustavo Ariel**

# **2014**

Trabajo de Seminario: Contador Público Nacional

## **RESUMEN**

El objetivo de este trabajo es explicar de manera práctica cómo se implementa en la realidad un sistema de costos por órdenes en una empresa industrial. Exponiendo en el mismo el costeo de una orden de fabricación real de una empresa metalúrgica de la provincia de Tucumán. Ésta orden corresponde a la fabricación de una destilería de etanol.

Este trabajo de seminario consta de tres grandes bloques. El primero, trata sobre el contexto socioeconómico de la industria metalúrgica nacional, también incluye una reseña histórica de la empresa de donde surgen los datos sobre un trabajo real de costeo, Di Bacco y Cía. S.A. en la que me desempeño como junior de costos (Cap. I). El segundo bloque presenta los conceptos teóricos de costos vinculados al tema del trabajo práctico expuesto (Cap. II y III). En el tercer bloque, el desarrollo de un caso real de costeo de productos mediante el sistema de Costos por Órdenes de Fabricación (Cap. IV).

## **PRÓLOGO**

El espíritu de este trabajo es la transmisión de los conocimientos adquiridos en la disciplina de Costos, tanto teóricos, como aplicados en la práctica.

Entre los motivos que originan este trabajo se encuentra la afinidad personal por la disciplina de costos, al requerir ésta la combinación de conocimientos y normativas de la contabilidad financiera, con elementos de la contabilidad administrativa, de toma de decisiones y control de gestión. Y por su rol de prestadora de servicios a diferentes áreas dentro de una organización, entre ellas, el área operativa dentro de una empresa industrial por ejemplo. Llevando a la necesidad del contador de costos, de imbuirse de temas variados, según el área de la economía que requiera sus servicios.

Brindando esto, un aprendizaje nutrido por las diferentes profesiones o áreas del conocimiento, de las personas con quien se debe interactuar para poder costear un producto o "costear una decisión" en las palabras del Cr. Aldo Mario Sota.

Agradecimientos: Al Cr. Gustavo Ariel Sota, director de esta tesis, a los directivos de Di Bacco y Cía. S.A., y especialmente a mi familia, por el apoyo brindado.

## **CAPITULO I**

## **La Industria Metalúrgica en el contexto socioeconómico y reseña histórica de Di Bacco y Cía. S.A.**

**Sumario:** 1.- Características generales de la industria metalúrgica en Argentina. 2.- Los orígenes de Di Bacco y Cía. S.A.

#### **1.-Características generales de la industria metalúrgica en Argentina**

 Reúne más de 23.000 empresas, en su mayoría PyMEs de capital nacional con un rol destacado en los procesos de agregación de las economías regionales. 1

 Representa el 20% del empleo industrial, generando más de 250.000 puestos de trabajo en forma directa.

 Aporta al PBI industrial casi un 13%, constituyendo la actividad industrial con mayor valor agregado en relación al valor bruto de producción y la segunda en valores absolutos.

 Integra diversas cadenas de valor y sectores productivos, proveyendo insumos claves para la producción, el consumo y la inversión con un alto contenido tecnológico y de valor agregado.

<sup>1</sup>ADIMRA (Asociación de Industriales Metalúrgicos de la República Argentina), Informe especial Caracterización y Demografía de las Empresas Metalúrgicas. Período 2014. http://www.adimra.org.ar/index.do?sid=86&nid=829

 Exporta alrededor del 20% de su producción, superando los 7.000 millones de dólares anuales.

 El 60% de estas exportaciones se concentra en la región: Brasil (20%), Chile (9%), Estados Unidos (7%) y Venezuela (6%).

Esto deja ver la importancia de la industria metalúrgica para el desarrollo y crecimiento industrial en la República Argentina.

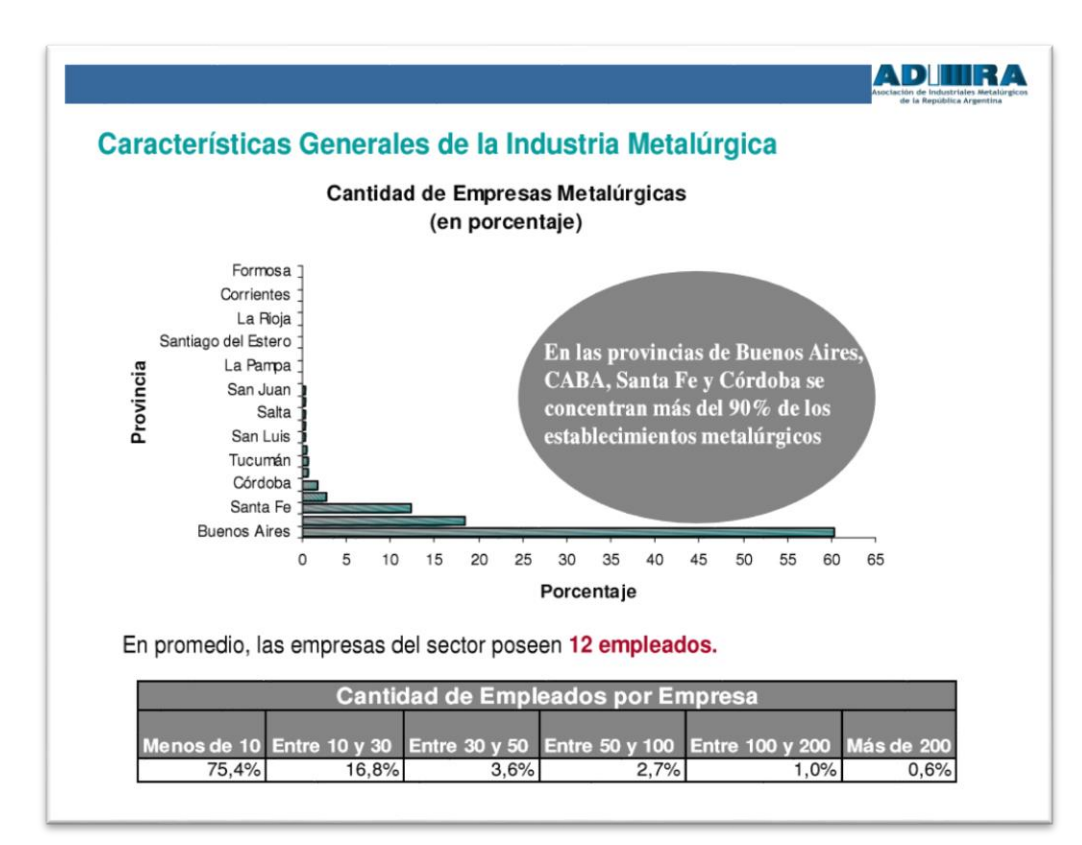

## Fuente: ADIMRA<sup>2</sup>

Como se observa en este gráfico de ADIMRA (Asociación de Industriales Metalúrgicos de la República Argentina) para el período 2013/2014, la provincia de Tucumán alberga menos del 2% de la cantidad de empresas del sector a nivel nacional.

A su vez, la mayor concentración de empresas metalúrgicas de Argentina se encuentra en la región centro del país. Representando esto para Di Bacco y Cía. S.A.,

<sup>2</sup>Ibídem.

 $\ddot{\phantom{a}}$ 

por un lado, una ventaja comparativa respecto del resto de las empresas por ser la más importante del noroeste argentino. Por otro lado, puede también ser una desventaja, considerando que el polo de la industria metalúrgica argentina no es precisamente el N.O.A.

No obstante ello, Di Bacco y Cía. S.A. pertenece al exclusivo grupo del 0,6% de las empresas que emplean a más de 200 personas.

Todo esto denota la importancia de Di Bacco y Cía. en la industria metalúrgica de la región N.O.A., su aporte a la industria nacional, y su contribución a la generación de empleo a 250 personas aproximadamente.

## **2.- Los orígenes de Di Bacco y Cía. S.A.**

 $\overline{a}$ 

El fundador de la empresa, Don Eduardo Di Bacco nació en la ciudad de Concepción, en 1925, ya que su padre, oriundo de Buenos Aires, hijo de inmigrantes italianos, y dueño de una empresa constructora, se encontraba construyendo la iglesia de la ciudad de Monteros. Al terminar la construcción su familia se radicó en San Miguel de Tucumán.<sup>3</sup>

Cursó la escuela secundaria en el Colegio Salesiano Lorenzo Massa. Luego de su graduación, y mientras estudiaba la carrera de Ingeniería Mecánica ejercía como profesor en el taller de dicho colegio, en el cual, por su iniciativa, se comenzaron a realizar trabajos para clientes reales. Así el taller escuela se convirtió en una fábrica. Corría la década del '50, y eran los orígenes de Di Bacco y Cía.

Industria Metalúrgica Di Bacco y Cía.se fundó en el año 1956. Ese mismo año construye sus primeras cadenas para los ingenios azucareros locales. Di Bacco y Cía. rápidamente se ubicó entre las más importantes empresas de la región.

Hoy sus instalaciones cubren una superficie de 140.000 m<sup>2</sup> con más de 11.000 m<sup>2</sup> cubiertos.

<sup>&</sup>lt;sup>3</sup>ADIMRA. Historias de Vida. Entrevista a Eduardo Di Bacco. Noviembre de 2011. http://www.adimra.org.ar/historias.do

El éxito y el crecimiento están relacionados con la calidad de los productos y servicios que logra ofrecer a los clientes.

Di Bacco y Cía. ha trascendido en el área metalúrgica, habiéndose diversificado a la industria de la construcción primero y recientemente a la producción de aceite de oliva de alta calidad.

Es así que participa tanto en el mercado argentino como en el mercado internacional, exportando sus productos a Chile, Bolivia, Paraguay, Uruguay, Perú, Méjico y otros países.

Desde la década del '60, con el aumento de la demanda industrial comenzó a incursionar en servicios de montaje industrial incorporando paulatinamente equipamiento y personal capacitado.

Di Bacco y Cía. S.A. desde su liderazgo metalúrgico en la región y atento a los requerimientos de los clientes, realizó los primeros proyectos "llave en mano" en plantas de elaboración de áridos. Luego fueron destilerías de alcohol, plantas de trituración, lavado y secado de cáscara cítrica y últimamente se realizaron varios proyectos para la industria minera.

Hoy el grupo empresarial se compone de dos plantas fabriles (metalúrgicas) en Tucumán, Tensolite S.A. (constructora) con plantas fabriles en Tucumán y Córdoba, y El Chañarito S.A. (aceitera) en Catamarca.

La empresa brinda los siguientes servicios:<sup>4</sup>

- Ingeniería de productos y procesos
- Fabricaciones soldadas
- Mecanizados

 $\ddot{\phantom{a}}$ 

- Montajes Industriales
- Plantas llave en mano
- Mantenimiento y reparación
- División transmisiones
- Tratamientos térmicos

<sup>4</sup>http://www.dibacco.com.ar/html\_sp/la\_empresa\_sp.htm

Principales industrias asistidas:

- Industria minera
- Industria azucarera
- Destilerías de alcohol
- Centrales térmicas
- Industria citrícola
- Industria olivícola
- Procesamiento de áridos
- Industria algodonera
- Industria papelera
- Industria de la construcción
- Industria hidráulica
- Industria agrícola
- Industria del transporte
- Prefabricación e industrialización del hormigón

Debido a este crecimiento y sus necesidades de incrementar y mejorar la información para la toma de decisiones y control de gestión, es que Di Bacco y Cía. S.A., a mediados del año 2010 decidió incorporar un departamento de Costos. De manera de centralizar el manejo de datos de costos y poder generar informes que atiendan las necesidades de información de la gerencia y otros sectores, por ejemplo cotizaciones, gerencia de operaciones, etc.

Como consecuencia de la diversidad de industrias que asiste y dentro de ellas, la cantidad de trabajos distintos y específicos en cada circunstancia según las necesidades y especificaciones de los clientes, es que se implementó y se desarrolló el sistema de costeo por órdenes de trabajo específicas, que será expuesto a lo largo del presente trabajo.

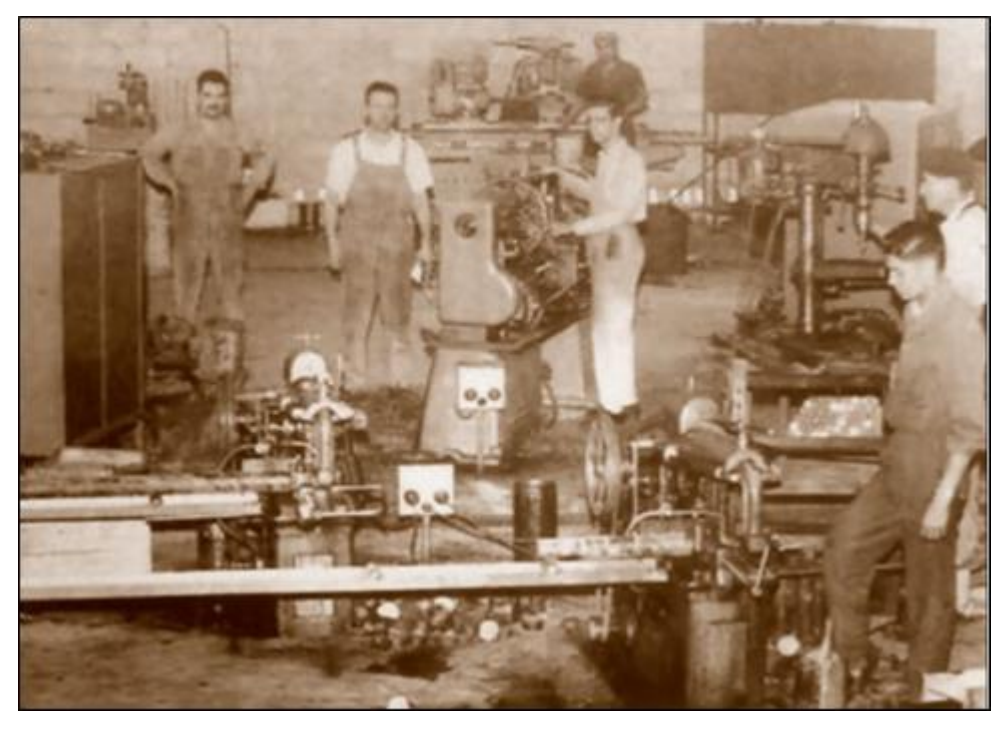

Eduardo Di Bacco en sus inicios $^5$ 

 $\ddot{\phantom{a}}$ 

<sup>5</sup>Di Bacco y Cía. S.A. Folleto institucional. Período 2013/2014.

## **CAPITULO II**

## **Teoría General del Costo**

**Sumario:** 1.- Necesidades de información.2.- Concepto de costo. 3.- Diferencia entre costo, quebranto y gasto 4.- Objeto del costo. 5.- Clasificación de los costos. 6.- Sistemas de Costos. Caracterización. 7.- Sistema de Costos por Órdenes. 8.- Elementos del costo de producción.

#### **1. Necesidades de información**

 $\overline{a}$ 

Debido al creciente avance de la globalización, la actividad económica y el incremento de la competencia dentro de ésta, es que las empresas necesitan cada vez más información para uso gerencial, ya que su disponibilidad permite un manejo más racional y equilibrado de la empresa. A su vez facilita la toma de decisiones y proporciona los elementos necesarios para el control de gestión.<sup>6</sup>

Según el diccionario de la Real Academia Española, decidir significa "… formar juicio definitivo sobre algo dudoso…" y decisión es la resolución que se toma o se da en una cosa dudosa. Ayudar a la toma de decisiones es uno de los objetivos de la disciplina de costos, entonces debe brindar información que logre disipar las dudas o incluso incertidumbre que pueda llegar a existir en el contexto de la persona que debe decidir. En su caso un administrador, el supervisor de un departamento, etc.

<sup>6</sup>SOTA, Aldo Mario, BUSCETTO, J. Enrique. Costos. Un caso integral de costeo de productos. Ed. El Graduado. (1995)

Por su parte, gestionar es "hacer diligencias conducentes al logro de un negocio o de un deseo cualquiera". Entonces aquí la disciplina cuyo estudio nos ocupa, también debe brindar información que ayude a satisfacer este objetivo. Decisión y gestión van de la mano ya que para gestionar, constantemente se deben tomar decisiones, que concatenadas o combinadas, actúan como un sistema, y esto es la gestión.

Estará en manos de los altos directivos, o de un órgano de staff, el control de la gestión realizada por las demás personas de la organización.

Particularmente en nuestro país, debido a las condiciones económicas actuales, las empresas están expuestas a fuertes presiones fiscales. Esto dado por las necesidades del fisco de aumentar su recaudación. Por su parte, las necesidades económicas y sociales que atraviesa la clase trabajadora, hace que los sindicatos ejerzan una presión adicional sobre el empresariado y los empleadores.

Todas estas situaciones que forman parte del contexto socioeconómico de las empresas, están haciendo peligrar la situación de bonanza que quizás venían atravesando, y en algunos casos hace peligrar incluso la subsistencia de las mismas.

Por eso es que las empresas que tienen directivos que cuentan con una visión más agudizada respecto del contexto futuro, se preocupan por obtener o generarse herramientas que los ayuden a conducir o guiar a sus empresas, ya que en el contexto que se vive actualmente, los que cuenten con buena información tendrán mayores posibilidades de sobrepasar las adversidades económicas con el menor costo posible.

Ante esta situación, es que la disciplina de Costos viene a contribuir con la satisfacción de dichas necesidades, con sistemas de información útiles para la toma de decisiones y el control de gestión, para así, conducir por un camino guiado más que con sólo la intuición y poder "llevar a la empresa a buen puerto".

#### **2. Concepto de costo**

Costo representa la suma de esfuerzos y sacrificios voluntarios de bienes o servicios para alcanzar un objetivo específico actual o futuro. <sup>7</sup>Esta es una acepción económica del costo, ya que lo considera de manera genérica como el esfuerzo de los factores productivos para alcanzar un objetivo.<sup>8</sup>

Desde una acepción contable, Giménez expresa que el costo son las unidades monetarias que se deben desembolsar para adquirir bienes o servicios necesarios para la consecución de un objetivo determinado.

#### **3. Diferencia entre costo, quebranto y gasto**

El *costo* es una entrega voluntaria de riqueza con un fin determinado (adquisición de un bien o un servicio), existe una contrapartida, se recibe u obtiene algo a cambio del compromiso de entrega de bienes, servicios, o dinero que los represente.<sup>9</sup> En otras palabras, el costo es lo que se entrega a cambio de otro bien o servicio.

A medida que los costos se consumen van expirando, pudiendo producir ingresos o no, y se considera *quebranto* al costo que expira sin producir ingreso.

Entonces, el elemento que diferencia al costo del quebranto, es la voluntad, ya que el costo nace por la voluntad de una persona, de entregar un bien económico a cambio de la obtención de otro.

El quebranto se produce cuando la entrega de riqueza es ajena a la voluntad, es decir nunca tuvo como origen una entrega voluntaria, por ejemplo un robo, un incendio, etc.

<sup>&</sup>lt;sup>7</sup>GIMENEZ, Carlos Manuel, y colaboradores. Sistemas de Costos. Ed. La Ley. Capítulo I. BARATTERO, Ana María. Pág. 24.

<sup>&</sup>lt;sup>8</sup>SOTA, Aldo Mario, BUSCETTO, J. Enrique. Costos. Un caso integral de costeo de productos. Ed. El Graduado. (1995). Pág. 20.

<sup>&</sup>lt;sup>9</sup>GIMENEZ, Carlos Manuel, y colaboradores, Op. Cit. Pág. 25.

A su vez, el *gasto* es una forma del costo, pero más restringido, y se refiere a los costos que ya han cumplido con su finalidad u objetivo, y por lo tanto, su finalidad ya está extinguida.<sup>10</sup> Es decir, nació voluntariamente y ya produjo su finalidad. Por esto es que algunos autores llaman al gasto "costo extinguido", y al resto, "costo vivo", ya que está latente la obtención de su finalidad para la que fue generado voluntariamente.

## **4. Objeto del costo**

El objeto del costo es la unidad específica de la cual se quiere conocer su costo. La unidad específica del costo se denomina "unidad de costeo". Esta no se elige al azar, sino que es determinada sin perder de vista el objetivo general del costeo, es decir, la toma de decisiones y el control de gestión. Y particularmente, se determina la unidad de costeo en función de la información que se desea obtener. De manera que ese costo satisfaga cada necesidad de información específica.

Lo más común es pensar que se costea un producto o un servicio, pero también se puede costear los departamentos de la empresa en un determinado período, la hora máquina, la hora hombre etc. Y también realizando cortes en diferentes etapas.

A su vez, el costo no es uno sólo, sino que habrá tantos costos para la misma unidad de costeo, como necesidades de información se tenga.

Entonces, la gerencia podrá necesitar determinar el *costo de fabricación* de un automóvil, a su vez, el *costo de salida de fábrica* de ese mismo automóvil, es decir, habiéndole apropiado al mismo, una porción de los costos de administración, comerciales y financieros de la empresa.

Ese mismo automóvil tendrá un costo antes y después de impuestos sobre ventas, y así sucesivamente.

<sup>&</sup>lt;sup>10</sup>Ibídem.

## **5. Clasificación de los costos**

5.1. Según el propósito que persiguen:

5.1.1.Costos para valuación

Son los costos en que se incurre para la obtención de bienes o servicios que figurarán en el balance general o en el estado de resultados y se ajustan a las normas contables en vigencia para su determinación. <sup>11</sup>A su vez se clasifican en:

Según su función:

#### 5.1.1.1. Costos de producción:

Comprenden los costos necesarios para que el producto pueda ser almacenado para su venta, es decir, la acumulación de costos que hacen a la fabricación hasta que el bien está en condiciones de ser vendido.

Los elementos que forman el costo de producción son

- Materia Prima (En adelante utilizaré indistintamente MP)
- Mano de Obra Directa (En adelante utilizaré indistintamente MOD)
- Costos Indirectos de Producción (En adelante utilizaré indistintamente

CIP)

 $\overline{a}$ 

En términos generales son estos tres elementos de costos los más utilizados como parámetro de agrupación de los mismos, pero cada empresa podrá optar por agregar otro elemento que considere necesario si es que su inclusión contribuye a un mejor manejo de los datos y exposición de la información. Esto con la consecuente mejora en la capacidad de producir información, dada por una mayor desagregación de los datos.

La agregación de los dos primeros elementos de costos (MP y MOD) es conocida como *Costo Primo*. Por su parte, la agregación de la MOD con los CIP se conoce como *Costo de Conversión*.

<sup>&</sup>lt;sup>11</sup>Ibídem. Pág. 27.

Una empresa podría optar por agregar un cuarto elemento de costo de producción, por ejemplo, "Trabajos de Terceros", con el objetivo de resaltar los mismos en la hoja de costos (Informe por excelencia en el sistema de Costos por Órdenes). Sin embargo otra empresa podría adoptar el criterio de incluir los trabajos de terceros en el elemento Mano de Obra.

Por otro lado, al ser los costos de producción en su cuantía total, una de las principales variables de correlación con el nivel de producción, es que se pueden caracterizar en:

#### 5.1.1.1.1. Costos de Producción Variables

Son aquellos que en su cuantía total varían conforme a cambios en el volumen real de actividad, siguiendo el mismo sentido de dichos cambios. Es decir, ante incrementos en el nivel de actividad real, incrementan los costos variables, y ante disminuciones en el nivel de actividad, los costos variables totales también disminuyen.<sup>12</sup> Dicho de otra manera, los costos variables totales, son tales en función del nivel de actividad real.

Cabe aclarar que los costos variables unitarios son constantes, al menos en un rango normal de actividad. Si se incrementa el nivel de actividad, se incrementa el total de los costos variables, pero cada "unidad de incremento" es constante ante niveles de actividad por rangos.

#### Ejemplos:

- la materia prima y los materiales menores.
- la mano de obra directa liquidada por unidades producidas.
- los costos indirectos variables como energía eléctrica, gas, etc.

<sup>12</sup>Ibídem. Pág. 28.

#### 5.1.1.1.2. Costos de Producción Fijos

Son aquellos que en la cuantía total permanecen constantes en el tiempo, por las características de los factores productivos que los generan, o bien por razones de decisión o planeamiento en términos temporales y no se ven afectados por cambios en los volúmenes incurridos o reales de actividad.<sup>13</sup>

Es decir, ante cambios en el nivel de actividad los costos fijos totales permanecen constantes en condiciones normales.

5.1.1.1.2.1. Costos Fijos estructurales o de capacidad

Representan la remuneración de aquellos factores productivos concretos o abstractos que condicionan o determinan la capacidad de producción del ente. Con prescindencia de su uso, planeado o real y que permanecerán sin variación mientras no se modifique la capacidad de producción o actividad posible.<sup>14</sup>

Es decir, son costos que existen en función de la capacidad instalada de la empresa. Podemos referirnos a capacidad productiva, administrativa, etc. Sea que dicha capacidad esté utilizada o no, y en cualquier grado de utilización, dentro de rangos normales.

Por ejemplo:

- Amortización del edificio de fábrica.
- Seguros contra incendio de edificios.
- Seguros de maquinaria y equipos.

O sea que, aunque estos recursos no estén siendo utilizados durante un tiempo, el costo es fijo, sigue existiendo porque así está establecida la estructura de la empresa.

<sup>&</sup>lt;sup>13</sup>Ibídem. Pág. 30.

 $14$ Ibídem. Pág. 31.

Existen y son costos fijos, ya sea que la empresa esté operando a capacidad normal, superior, o incluso aunque la misma se encuentre en el corto plazo sin producir, es decir, sin utilizar dicha capacidad instalada.

Cabe aclarar que los costos son fijos o variables en el corto o mediano plazo, ya que en el largo plazo todos los costos tienden a ser variables.

Por ejemplo, supongamos una empresa que discontinúa la producción de un producto determinado. Luego se deshace de las maquinarias de la línea de producción respectiva, entonces deja de tener el costo de seguro sobre esas maquinarias, entonces, dicho costo, que era fijo, pasó a ser variable en el largo plazo con la discontinuación y posterior venta de las maquinarias que lo originaban.

#### 5.1.1.1.2.2. Costos Fijos de Operación

Son consecuencia de una decisión de uso de la estructura o capacidad de producción del ente; dependen de aquella decisión y por eso se mantendrán constantes o "fijos" mientras no se modifique ésta.<sup>15</sup>

Es decir, su constancia es consecuencia de una decisión de planeamiento temporal y su constancia en el tiempo es relativamente menor que la de los costos fijos de capacidad.

Clasificar los costos según el grado de variabilidad, tiene como finalidad estudiar la mejor forma de aprovechar la capacidad productiva. Esto es, conociendo cuáles costos son necesarios, imprescindibles, y cuáles son prescindibles, todo esto según una planificación para determinado período y en condiciones normales.

## Características de los costos fijos:<sup>16</sup>

- Son fijos en términos totales o acumulativos.
- En términos unitarios son variables.

<sup>15</sup>Ibídem. <sup>16</sup>SOTA, Aldo Mario, BUSCETTO, J. Enrique. Op. Cit. Pág. 29.

 Son directos en relación con las cuentas de costos fabriles, pero indirectos con respecto al producto.

Características de los costos variables:<sup>17</sup>

- Se generan como consecuencia de una actividad.
- Tienen una relación de causa a efecto, la causa es el volumen de producción y el efecto son los costos.
- Son directos respecto de los centros de costos fabriles y de los productos que estos elaboran.
- Son variables en términos totales o acumulativos.
- Como costos unitarios son constantes. Otra clasificación que merecen los costos de producción es:
- 5.2. Según su relación con la unidad de costeo, entonces serán:
- 5.2.1.1.1. Costos Directos

Son los costos que se vinculan con la unidad de costeo, por su naturaleza o funcionalidad, en forma evidente, clara e inequívoca, lo que permite su apropiación o imputación a aquella en forma inmediata y precisa, con prescindencia de su comportamiento respecto de los cambios en los volúmenes de actividad posible, prevista o real. 18

Ejemplos:

 $\overline{a}$ 

 La materia prima chapa en relación con la unidad de costeo "silo de chapa".

 El salario del supervisor del departamento "Corte y Plegado" en relación con la unidad de costeo "Departamento Corte y plegado – período xx".

<sup>&</sup>lt;sup>17</sup>Ibídem.  $18$ Ibídem.

## 5.2.1.1.2. Costos Indirectos

Son los costos que no pueden relacionarse, vincularse o identificarse con una unidad de costeo determinada, por su naturaleza o por razones funcionales, en forma evidente clara e inequívoca, con prescindencia de su comportamiento respecto de los cambios en los volúmenes de actividad posible, prevista o real.

Ejemplos:

 El costo de la fuerza motriz-energía eléctrica, en relación con la unidad de costeo "silo de chapa".

 El seguro del edificio de toda la empresa en relación con la unidad de costeo "Departamento Fábrica".

En el primer caso, por ejemplo, no se puede apropiar de manera clara e inequívoca la cantidad de energía eléctrica que se consumió en la fabricación del silo de chapa.

5.2.1.1.3. Costos Ajenos

Todo costo que no tiene relación directa ni indirecta con una unidad de costeo, es un costo ajeno a la misma.

Por ejemplo: El costo de la mano de obra del portero de la empresa, en relación con la unidad de costeo "silo de chapa".

5.2.1.2. Costos de Distribución

Comprenden los costos posteriores a los costos de producción, comenzando por el almacenamiento de los productos terminados en condiciones de ser vendidos, los costos de comercialización, de administración, financieros, tributarios, etc.<sup>19</sup>

<sup>19</sup>Ibídem. Pág. 32.

#### 5.2.2.Costos para Toma de Decisiones

Los costos para toma de decisiones son aquellos utilizados con fines de dirección, control y planificación, permiten a los directivos tomar mejores decisiones, teniendo algunos de ellos la característica de ser los mismos que los costos para valuación y otros ser costos que no se registran según las normas contables porque no tienen su contrapartida en entregas efectivas de riqueza, sino que son calculados como ganancias no obtenidas.

Por ejemplo, el costo financiero del capital propio, no representa una erogación de dinero o entrega de riqueza a un tercero, sino que es el costo económico de la colocación de dicho capital en la actividad propia, y no en otra. En definitiva, es un costo de oportunidad.

#### 5.3. Según los períodos de costos:

 $\overline{a}$ 

5.3.1.Costos corrientes: son aquellos que se cargan inmediatamente al costo de un producto u otra unidad de costeo.<sup>20</sup> Por ejemplo, la materia prima, los sueldos y cargas sociales, etc.

5.3.2.Costos diferidos: aquellos que su desembolso se realiza en un determinado momento, pero su imputación se posterga para hacerla en el momento oportuno.<sup>21</sup> Por ejemplo, la depreciación de los bienes de uso, seguros pagados por anticipado, etc.

<sup>20</sup>SOTA, Aldo Mario, BUSCETTO, J. Enrique. Op.Cit. Pág. 23.  $^{21}$ Ibídem.

5.4. Según la función que desempeñan los costos:

5.4.1.Costos de Producción: MP, MOD, CIP

5.4.2.Costos de Comercialización: Remuneración al personal del depto. Comercial, Marketing, Publicidad, etc.

5.4.3.Costos de Administración: Remuneración al personal del depto. Administración, etc.

5.4.4.Costos Financieros: Interés del capital propio, intereses por financiamiento con terceros.

5.5. Según su naturaleza: Esta clasificación se utiliza como base para la determinación de los costos de producción.<sup>22</sup>

5.5.1.Materia Prima (MP): Constituye el objeto que va a ser transformado en producto terminado, cualquiera sea la forma o estado que ésta tome. Por ejemplo, una chapa para la fabricación de un carro autovolcable para transporte de caña de azúcar, o la harina de trigo para la elaboración de pan.

5.5.2.Mano de Obra Directa (MOD): Representa la fuerza humana aplicada a la transformación de materias primas y materiales en productos terminados.

5.5.3.Costos Indirectos de Producción (CIP): Está dado por los desembolsos (y otras cuentas que no constituyen desembolsos, como las amortizaciones) que no pueden imputarse en forma directa al producto. No constituyen materias primas ni mano de obra. Por ejemplo, la mano de obra indirecta, es decir, supervisores o jefes, que no aplican su fuerza humana en la transformación de materias primas y materiales; los combustibles y lubricantes utilizados en los vehículos y maquinarias; la fuerza motriz, los gastos generales de fábrica y herramientas menores, etc.

 $22$ Ibídem. Pág. 24.

#### **6. Sistemas de costos. Caracterización.**

Todo sistema de costos es el resultado de tres aspectos que lo caracterizan: La *concepción de costeo* que aplica, la *base de datos* que utiliza, y los *mecanismos de costeo* que requiere. Los dos primeros son de elección voluntaria, el tercero viene impuesto por la índole de la actividad que se lleva a cabo.  $2<sup>3</sup>$ 

#### 6.1. Concepción de Costeo:

Se denomina concepción de costeo a la filosofía con que se interpreta el proceso de adjudicación de costos a las unidades de objetivo alcanzadas. Tal filosofía atiende fundamentalmente a la condición de variabilidad que detentan los distintos factores del costo, es decir su caracterización como variables o fijos.

6.1.1.En la concepción denominada "Costeo Integral o Completo" (Tradicional, o "Por Absorción", en expresiones no del todo precisas), todos los costos (variables y fijos) van a formar parte del costo de los objetivos alcanzados (bienes producidos o servicios prestados). El argumento en que se basa la inclusión de los Costos Fijos es que, para llevar a cabo la producción, se requiere de ambos, sin olvidar que los *ingresos* deben cubrir los Variables y los Fijos, para reemplazar los activos en el futuro. En atención al principio de variabilidad, la incidencia de los costos fijos en el costo del objetivo debe establecerse en virtud del uso racional de la capacidad operativa, o capacidad normal.

A su vez, el Costeo Integral puede ser:

 $\overline{a}$ 

- De Absorción Parcial: Se absorben los Costos Fijos de *Producción*
- De Plena Absorción: Se absorben los Costos Fijos de los sectores de *Producción*, y además, los de *Administración* y *Comercialización*.

6.1.2.En la concepción denominada "Costeo Variable" sólo los costos variables se consideran vinculados al objetivo alcanzado, mientras que los costos fijos

<sup>23</sup>CASCARINI, Daniel C. Teoría y Práctica de los Sistemas de Costos. Edición 1. Ed. La Ley. (2006).

se consideran vinculados al transcurso del tiempo, lo que contablemente implica considerarlos como imputaciones directas al resultado del período.

#### 6.2. Bases de datos:

En el proceso de determinación de costos existen dos fuentes alternativas. La primera corresponde al proceso deductivo, que requiere el conocimiento de lo que ha ocurrido en el tiempo anterior para basarse en sus datos. Esta base de datos es entonces "*histórica*" (o "Real" o "Resultante"), tanto en lo referido a las cantidades físicas y precios de los factores consumidos en pos del objetivo, como a la cantidad de objetivo alcanzado.

La segunda fuente corresponde al proceso inductivo que, basado en estimaciones, pruebas, especificaciones técnicas, proyecciones de consumos y precio de los factores, establece por anticipado cuál será el costo de los objetivos buscados. Esta base de datos es entonces "*predeterminada*" o "*normalizada*"

Aquí se calcula el costo antes de incurrirse, presupuestariamente, y se aplica este costo a medida que se va fabricando, este costo se denomina "*normalizado*" y al compararse los costos incurridos con los costos normalizados se pueden determinar las diferencias y analizarlas.<sup>24</sup>

#### 6.3. Mecanismos de costeo:

 $\overline{a}$ 

Debe entenderse como mecanismo de costeo, al conjunto de pasos y criterios a seguir para la determinación, registro y análisis de los costos en atención a la índole de la actividad desarrollada en pos del objetivo del ente y las características que de ella se derivan.

La índole de la actividad puede responder a dos aspectos: el primero tiene que ver con la constancia del objetivo. Cuando el objetivo es cambiante de acuerdo a requerimientos de clientes o a decisión del ente, y ello origina la aparición de lotes, partidas o unidades de producto, obra o servicio diferente se está en presencia de

<sup>&</sup>lt;sup>24</sup> GIMENEZ, Carlos Manuel, y colaboradores, Op. Cit. Pág. 41.

actividades por órdenes, y los mecanismos de costeo aplicables se denominan "*Costeo por Órdenes*".

Por ejemplo, este mecanismo es de aplicación en astilleros, herrerías, carpinterías, y toda otra empresa que fabrique bienes o preste servicios distintos en cada circunstancia, según especificaciones de clientes, etc.

En cambio, cuando el objetivo es constante, es decir, el producto que se fabrica o el servicio que se presta es siempre similar y divisible en unidades homogéneas y fungibles, se está en presencia de procesos de rutina, y los mecanismos de costeo aplicables se denominan "*Costeo por Procesos*".

Por ejemplo este mecanismo es aplicable en empresas que fabrican productos en serie, como una empresa automotriz, una fábrica de bebidas gaseosas, una fábrica de ladrillos, una fábrica de chips de computadoras, etc. Donde en general cada artículo es igual al otro y se producen de manera seriada.

En resumen:

Concepción de Costeo:

- Integral
- Variable

Base de Datos:

- Histórica
- Predeterminada

Mecanismos de Costeo:

- Por órdenes
- Por procesos

Por lo tanto, de la combinación de estos elementos, los posibles sistemas de costos son los siguientes:

- Integral histórico por órdenes
- Integral histórico por procesos
- Integral predeterminado por órdenes
- Integral predeterminado por procesos
- Variable histórico por órdenes
- Variable histórico por procesos
- Variable predeterminado por órdenes
- Variable predeterminado por procesos

## **7. Sistema de Costos por Órdenes**

En el sistema de costos por órdenes la unidad de costeo es un lote de producción que se va siguiendo a través de todos los departamentos que intervienen en su fabricación.<sup>25</sup>

Hay una acumulación de costos sistemática en hojas de costos por cada orden de fabricación y por cada elemento del costo de producción.

La sumatoria de todas las órdenes constituye el costo de producción del período.

Cada orden de producción tiene una cantidad limitada de unidades con características propias que se distinguen de las demás. La producción no es seriada. Puede contener unidades de varios pedidos siempre que las características de fabricación sean las mismas.

En general, este sistema funciona de la siguiente manera:

Recepción de pedido de cotización del cliente

Cotización

Envío de cotización al futuro cliente

Recepción de orden de compra

Generación de la orden de fabricación – En adelante utilizaré indistintamente OF

Apertura de la Hoja de Costos para dicha OF

Proceso productivo

 $\overline{a}$ 

Acumulación sistemática de los costos directos a la unidad de costeo OF en su Hoja de Costos

<sup>25</sup>GIMENEZ, Carlos Manuel, y colaboradores, Op. Cit. Pág. 47.

Aplicación de costos indirectos a la unidad de costeo OF Obtención del costo de fabricación Aplicación de costos comerciales, administrativos, financieros a la OF Obtención del costo de salida de fábrica Aplicación de costo de capital propio Obtención del costo económico de la OF

Estos pasos constituyen un resumen del ciclo del sistema de costos por órdenes, pero cada paso a su vez tiene una serie de pasos más o menos complejos que los compone.

Una Orden de Fabricación u "OF" es el documento que se genera una vez que se aprueba la venta y/o fabricación de cualquier artículo. En este documento constan las características principales del trabajo. A su vez, se conforma un legajo para cada trabajo en el que constan elementos como el pedido de cotización del cliente, la cotización y sus revisiones en caso de modificaciones solicitadas, la orden de compra del cliente, la Orden de Fabricación emitida por el departamento Planificación, los planos de ingeniería, y cualquier otro elemento que pertenezca al trabajo.

## **CAPITULO III**

## **Elementos del Costo de Producción**

**Sumario**: 1.- Materia Prima. 2.- Mano de Obra. 3.- Costos Indirectos de Producción.

#### **1. Materia Prima**

El material siempre ha sido un factor de alta importancia relativa en el costo de producción. Sin embargo, debido a los avances tecnológicos de las últimas décadas, la globalización de los negocios y la competencia, su participación relativa ha disminuido.

De todas maneras, el costo de la materia prima sobre el costo total sigue siendo muy importante, lo que requiere la correcta determinación e imputación de su costo a la unidad de costeo, así como una adecuada gestión de compra, almacenamiento, y utilización.

No sólo es importante por su importancia relativa en el costo, sino también porque contribuye en gran parte, junto con la mano de obra, a la obtención de un producto de calidad. Tal es así que por ejemplo en la industria metalúrgica el material está asegurado con certificados de calidad, identificación de colada del acero, etc.

#### Clasificación

Desde el punto de vista de la posibilidad de identificación de los costos de los materiales con determinado producto o servicio, se pueden clasificar en:

1.1.1.Materiales directos para producción:

 La materia prima y otros materiales que integrarán el producto en forma visible o corpórea.

Los semiproductos en proceso

 Los productos en proceso, ya sea que estén listos para la venta o intermedios para procesar.

1.1.2.Materiales indirectos utilizados para aplicaciones internas de la empresa:

 Los materiales auxiliares o suministros de fábrica (combustibles, lubricantes, repuestos, accesorios, etc.)

 Materiales directos cuyo control y seguimiento resulta poco económico debido a su escaso valor o importancia relativa en el costo de producción (clavos, tornillos, adhesivos, etc.).

#### 1.2. Codificación

Es muy importante que la materia prima y los materiales estén codificados, ya que el código se convierte en su "nombre y apellido". Una buena codificación debe ser unívoca, es decir, debe existir un solo código para cada material, no debe repetirse, esto es fundamental. Esto es, un (1) código, una (1) descripción.

En los sistemas computarizados de gestión de costos o cualquier sistema ERP (*Enterprise Resource Planning*) o MRP (*Manufacture Resource Planning*), el

código es indispensable para poder dar de alta un artículo en el "maestro de artículos", y con esto empezar a circular dentro del sistema.

La tarea de codificación requiere de un exhaustivo proceso de reconocimiento de los artículos. Requiere también analizar las posibilidades de existencia de artículos similares y todas sus variantes. Todo esto por la necesidad de ser unívoco, lo cual trae aparejada la necesidad de ser único y aplicable ilimitadamente en el futuro posterior a la generación de las matrices de codificación.

La persona que establezca el sistema de codificación debe ser consciente de que un error en la codificación podría ser muy difícil de salvar, o incluso imposible sin tener que hacer cambios generales en el sistema de codificación, lo cual haría perder en principio la trazabilidad de los artículos.

Muchas de estas características vienen como consecuencia de la lógica de los sistemas computarizados de manejo de materiales. Esto es, si un artículo ingresado en el sistema impactó en diferentes subsistemas de este, y luego se quiere hacer una modificación, se podrá hacer en la descripción, pero no en el código. Vale decir, si posteriormente se quiere corregir el código, por no haber sido correctamente pensada su filosofía de codificación, cualquier cambio impactará corrigiendo el mismo en todos los subsistemas, sin posibilidad de identificar visiblemente en qué parte de todo el sistema impactó dicho cambio, ya que los mismos se efectúan a través del maestro, y no se puede ver fácilmente en dónde está siendo utilizado. Además, los cambios también impactan hacia atrás, incluso en donde puede no ser necesario, o no ser apropiado.

Hay diferentes tipos de matrices de codificación:

#### 1.2.1.Correlativa:

Se identifica a cada material con un número sucesivo.

Hay quienes son adeptos a este tipo de sistema ya que argumentan que el código no es para conocimiento de las personas, sino para el manejo interno del software.

Siguiendo esta línea de pensamiento se solucionarían algunos problemas de los descriptos arriba, pero, trae aparejados otros, dado que la atención se centrará en la descripción del código, la cual puede no ser muy intuitiva, y en el futuro podrá ingresarse un nuevo código para el mismo artículo, pero con una descripción levemente distinta, basta con una letra distinta en la misma para que el software no dé un mensaje de alerta sobre la inclusión de un código con descripción "repetida".

### 1.2.2.Decimal:

Se identifican los artículos por familias, subfamilias, etc. y a cada una se le va adjudicando un dígito.

#### 1.2.3.Alfanumérico:

Se introducen letras entre los números, para identificar alguna de las variables que intervienen en el código.

Esto puede llegar a ser más intuitivo o entendible para algunas personas, ya que se pueden utilizar letras de asimilables a constantes lógicas, que hagan a una mejor interpretación del mismo.

#### 1.2.4.Mnemotécnica:

Sólo utiliza letras en el sistema de codificación de artículos.

Este puede parecer un tema menor, pero al interactuar con un software, se toma real dimensión del mismo, ya que éste requiere como campo obligatorio el del código de artículo.

Cabe aclarar que también se pueden hacer transacciones con artículos que no estén codificados, pero se pierde su trazabilidad.

Hasta aquí vimos las alternativas de *generación de los códigos*. Pero tan importante como esto es su *utilización*.

En cuanto al manejo del código dentro del software, son procesos que los maneja el mismo programa internamente, pero uno de los grandes objetivos finales de contar con un sistema de codificación de artículos, es simplificar los procesos de identificación de los mismos, por ejemplo, mediante la utilización de un sistema de Código de Barras. Esto es muy útil para agilizar las tareas de manejo físico de artículos, permitiendo a través de un lector de código de barras, identificar cualquier artículo o pieza, con todas sus características dentro de un universo amplio de artículos.

## 1.3. El costo del material $^{26}$

El cálculo del costo de un bien tiene dos variables principales:

La cantidad de material consumida (El componente físico)

 La cantidad de moneda que representa su costo unitario (componente monetario)

$$
Costo Mat A = \sum_{i=1}^{n} Q Mat i A * PU Mat i
$$

El costo del material representa la cantidad de unidades de material utilizadas en la producción del objetivo "A". Es decir, la sumatoria de los materiales alfa, beta, etc., cada una valorizada por su valor corriente.

## 1.3.1.El componente físico

 $\overline{a}$ 

La cantidad y calidad de los materiales requeridos para llevar adelante un objetivo será establecida por el personal técnico que, mediante estudios especiales o experiencias anteriores, habrá predeterminado las especificaciones y volúmenes

<sup>26</sup>GIMENEZ, Carlos Manuel, y colaboradores, Op. Cit. Pág. 102.

necesarios. Asimismo, dicho equipo establecerá en qué momentos de los distintos procesos se debe agregar cada material, en qué unidades y de qué forma.

Es importante tener en cuenta este aspecto, dado que las Normas Contables Profesionales sólo reconocen como costos a las cantidades necesarias para llevar adelante el objetivo, descartando cualquier desperdicio que no fuese normal.

El desperdicio normal es aquel material que, por razones inevitables y por las características especiales de un determinado proceso por el que debe pasar, debe ser retirado de la producción por haberse inutilizado en su esencia para continuar en la transformación.

Por ejemplo, el excedente de corte de una chapa circular circunscripta en una chapa cuadrada, o la viruta que se produce en el corte de una barra de acero por el ancho de la sierra, etc.

#### 1.3.2.El componente Monetario

El componente monetario se identifica con la valuación contable, según Normas Contables Profesionales, a las que pueden agregarse otros efectos que tienen que ver con el agregado de costos desde el momento en que el material ingresa a la empresa, hasta que es utilizado en la producción.

## 1.3.2.1. Costo de adquisición (directos e indirectos)

- Compras de materiales para producción
- Fletes marítimos o terrestres
- Carga y descarga
- Seguros
- Depto. Recepción de materiales de producción
- Control de calidad de materiales de producción
- Aranceles de importación
- Acarreos
- Depósito Fiscal
- Honorarios despachante de aduana
- Inspecciones sanitarias
- Otros costos de despacho a plaza

Pueden asignarse los costos indirectos al material a través de un costo medio de recepciones anuales.

## 1.3.2.2. Costo de almacenamiento

- Seguros contra incendio
- Espacio ocupado por estructura de almacenes
- Vigilancia
- Roturas y mermas normales por estibamiento
- Diferencias de inventario
- Obsolescencia

Forma de asignación al material: valor del inventario medio relacionado con la rotación, medido en tiempo entre reposiciones.

## **2. Mano de Obra**

## 2.1. Características:

El recurso humano es un elemento clave y determinante dentro de las ventajas competitivas de una empresa.

Cuando nos concentramos en el aprovechamiento eficiente de los recursos disponibles en una empresa, los resultados obtenidos siempre tienen una gran dependencia de la capacitación, motivación, grado de involucramiento, satisfacción y desarrollo de las personas que intervienen en las operaciones.<sup>27</sup>

Por eso es clave contar con recursos humanos que desde su inicio en el proceso de selección, tengan valores acordes a los objetivos de la empresa, y cumplan con requisitos de ética, compromiso, seriedad, respeto, responsabilidad por el trabajo, etc. Esto de manera de asegurar parte del éxito de dichos recursos, tanto personalmente, como en la consecución de los objetivos de la organización.

## 2.2. Clasificación:

La mano de obra puede ser, en cuanto a su relación, con la unidad de costeo, directa o indirecta.

La mano de obra directa es aquella que, en conjunto con la maquinaria y demás insumos, integra el costo de conversión de la empresa, que es aquel en que se incurre para transformar el material en proceso en el producto final.

Su costo está representado por las remuneraciones y las cargas sociales que devenga la utilización de los tiempos de los recursos humanos que participan directamente en la transformación del material.

La mano de obra indirecta es aquella cuya función principal no es la de producir directamente ninguna transformación en el material, pero su acción sirve al desarrollo del proceso productivo (supervisores, personal de limpieza y mantenimiento, control de calidad.)

## 2.3. El Costo de la Mano de Obra

La mano de obra directa (MOD) constituye el segundo elemento de costo. Se puede decir que el costo de la mano de obra es el esfuerzo o sacrificio realizado por el

 $\ddot{\phantom{a}}$ 

 $27$ Ibídem. Pág. 137.

factor trabajo que recibe como contraprestación la remuneración correspondiente más sus cargas sociales. <sup>28</sup>

Tal como ocurre con los materiales, el costo de la mano de obra se obtiene de la combinación de dos componentes:<sup>29</sup>

 El componente físico del recurso, representado por el tiempo que una o más personas utilizan en función de la consecución de un objetivo determinado.

 El componente monetario, que es el valor corriente de las remuneraciones que se abonarán a esas personas por cada unidad de tiempo utilizado, de acuerdo a un convenio previo, más las cargas sociales que correspondan a la actividad.

$$
Costo MO A = \sum_{i=1}^{n} Q MO i A * PU MO i
$$

Donde:

 $\overline{a}$ 

Q MO i A = Cantidad de tiempo necesario para ser utilizado por la mano de obra de tipo i, en la consecución del objetivo A.

PU MO i = Valor monetario de cada unidad de tiempo tomado como medida de la cantidad de recurso del tipo i utilizado.

2.3.1.Ciclo de la mano de obra

La incorporación del costo de mano de obra al costo de producción se hará de acuerdo a lo expresado sintéticamente en la fórmula de arriba.

La cantidad de tiempo devengado en una determinada tarea aplicada a la consecución de un objetivo, será medida por un departamento de control de tiempos o equivalente. Este departamento, a través de algún mecanismo sistematizado mediante computadora, colectará los tiempos de los empleados.

<sup>&</sup>lt;sup>28</sup>GIMENEZ, Carlos Manuel, y colaboradores. Sistemas de Costos. Ed. La Ley. Capítulo XII. SOTA, Aldo M. y SOTA, Gustavo A. Pág. 546.

<sup>29</sup>GIMENEZ, Carlos Manuel, y colaboradores. Op. Cit. Pág. 142.

Para que esto sea posible, cada operario, genéricamente hablando, deberá ingresar en el sistema, hora de inicio y hora de finalización de cada tarea específica que desarrolle para la obtención de un objetivo. Por ejemplo, hora de inicio y hora de finalización de la tarea "mecanizado en torno paralelo". De esta manera, el sistema del depto. Control de Tiempos, podrá ir acumulando en cada orden de fabricación los tiempos consumidos.

De esta manera se va obteniendo el dato del componente físico del tiempo consumido.

Vale aclarar que en cada uno de esos registros el operario que carga sus tiempos de trabajo deberá ingresar al menos los siguientes datos, algunos para satisfacer el objetivo de conocer cuántas horas de trabajo se consumieron en la OF "xx", y otros para satisfacer objetivos de estadísticas para control de gestión:

- N° de Legajo (o CUIL)
- Hora de inicio de la tarea
- Hora de fin de la tarea
- Recurso máquina utilizado

Con el identificador del empleado, el software, en sus "*bases de datos relacionales*", relaciona o vincula los demás datos de la persona (tales como su categoría, departamento o centro de costos al que pertenece para luego poder calcular el componente monetario) sin necesidad de que el operador ingrese todos los datos. Es decir, se ingresa el código en un campo clave y los demás datos son "devueltos" automáticamente por el sistema.

Si bien este objetivo está relacionado con el control de tiempos de asistencia y presentismo, el tema que desarrollo se refiere específicamente al control de tiempos de trabajo directos aplicados a una OF en particular, sea esta generada para fabricar un producto para un cliente, o sea una OF interna, por ejemplo de mantenimiento de máquinas, etc.

Se considera "registro" en este trabajo, tanto en su acepción general de "anotar, señalar" como en su acepción desde el punto de vista de la informática en el
que significa el alta de un dato en el sistema con todos sus atributos, es decir, la línea o renglón en que se resume un dato compuesto.

# 2.4. Cargas Sociales

Se componen por cargos obligatorios establecidos por leyes o decretos nacionales o provinciales, y por ventajas adicionales optativas otorgadas por política de la empresa, que se calculan sobre los haberes devengados y representan un costo adicional de la utilización de este recurso.

Estos cargos pueden estar referidos a aportes obligatorios que la empresa debe realizar al estado nacional (jubilaciones, obra social, salario familiar) conocidos como "de previsión social", a devengamientos parciales de cargos adicionales que la empresa deberá abonar con certeza en el futuro (aguinaldos, vacaciones, descansos, feriados pagos) o a devengamientos parciales de cargos adicionales cuya certeza es relativa pero posible de acontecer (accidentes, enfermedades, licencias especiales, indemnizaciones por despido).

En algunos convenios colectivos de trabajo se prevé la entrega de ropa de trabajo al personal dos veces al año. En estos casos, el porcentaje relativo al costo de la indumentaria, con respecto de las remuneraciones productivas abonadas en el período se trata como una carga social más.

Los porcentajes referidos a los cargos inciertos que se utilizan en el cálculo, se obtienen del estudio de las estadísticas históricas y tendencias de la empresa. Se consideran las horas reales de enfermedad, accidentes, etc. producidas en los períodos anteriores y se proporcionan con las horas productivas teóricas que debieron trabajarse en ese período. Los porcentajes se irán modificando periódicamente cuando las circunstancias y cambios producidos en la empresa así lo ameriten. <sup>30</sup>

 $\overline{a}$ 

<sup>30</sup>Ibídem. Pág. 144.

# **3. Costos Indirectos de Producción**<sup>31</sup>

#### 3.1. Concepto

Dentro de los Costos Indirectos de Producción se reúnen todos aquellos costos que no son de asignación directa al producto, y en los que necesitan incurrir los centros de costos para el logro de sus fines.

Los costos indirectos de producción están formados por:

- Materiales indirectos
- Mano de obra indirecta
- Otros costos indirectos: costos y suministros de elaboración. Son ejemplos de costos indirectos:

Energía eléctrica de fábrica, gas natural de fábrica, alquiler de fábrica, seguro sobre máquinas y equipos, mantenimiento de edificios e instalaciones de fábrica, mantenimiento de máquinas y equipos, mantenimiento de rodados, combustibles y lubricantes, oxígeno y acetileno, herramientas menores, gastos generales de fábrica, mano de obra indirecta de fábrica, etc.

# 3.2. Clasificación de los CIP

Los CIP pueden ser

 $\overline{a}$ 

- Presupuestados: Estimación razonable de los costos del período futuro.
- Aplicados: Costos trasladados al producto final.
- Reales: Costos incurridos realmente observados históricamente.

Cabe aclarar algo que en la práctica puede ser un error común si el contador de costos no se ajusta al concepto, y es que en los CIP no se incluyen los costos de comercialización, de administración, ni financieros.

<sup>&</sup>lt;sup>31</sup>GIMENEZ, Carlos Manuel, y colaboradores. Sistemas de Costos. Ed. La Ley. Capítulo XII. SOTA, Aldo M. y SOTA, Gustavo A. Pág. 552.

#### 3.3. Tratamiento de los CIP

Toda empresa desarrolla su actividad en un determinado mercado, dentro del cual, básicamente, enfrenta una demanda de bienes o servicios que ella produce u ofrece. Dicha demanda se satisface, parcialmente, a través de la oferta de los sujetos económicos.

Este hecho determina para la empresa, un nivel de actividad, el cual va a señalar el grado en el que la empresa está utilizando sus factores productivos. Dado esto se puede distinguir tres tipos de capacidad.

3.3.1.Capacidad teórica o ideal: será aquel nivel de actividad que se alcanzaría en el hipotético caso en que se utilicen plenamente todos y cada uno de los factores productivos. Las máquinas, los recursos humanos, etc.

Esto se trata de una hipótesis, un punto de referencia, un límite inalcanzable.

3.3.2.Capacidad normal: Si a la capacidad teórica o ideal le restamos las paradas de maquinarias y equipos por roturas, mantenimiento, ausentismo laboral, etc. se puede expresar un grado razonable de aproximación, un nivel de actividad denominado "normal".

3.3.3.Nivel de actividad: Es el nivel que se alcanzó en la realidad y puede ubicarse por encima, por debajo, o ser igual a la capacidad normal.

Los costos deben calcularse con respecto al nivel de capacidad normal. Esto debido a que si se calculan en base a la capacidad teórica o ideal, los costos nunca podrán aplicarse o absorberse en su totalidad ya que es un extremo teórico de referencia, pero inalcanzable en la práctica ya que supone eficiencia 100%. Tampoco se debe tomar como referencia el nivel de actividad real, porque esto distorsiona de un período a otro los costos a aplicar dependiendo de las altas o bajas en el nivel de trabajo del período.

La empresa deberá decidir cuál es la base más adecuada para medir la capacidad. De todas las bases, las que tradicionalmente tuvieron un uso generalizado en la industria fueron:

 Horas de MOD: es representativa en el caso en que el departamento productivo (o la empresa), en el cual queremos medir la capacidad sea intensivo en el factor trabajo.

 Horas Máquina: esta base módulo mide mejor la capacidad si el departamento productivo (o la empresa) es más intensivo en el uso de equipamiento y tecnología. <sup>32</sup>

# 3.4. Metodología para los CIP<sup>33</sup>

Con el objeto de asignar los CIP a los:

- Procesos productivos
- Centros de costos
- Productos u
- Ordenes de trabajo,

Se deben seguir los siguientes pasos:

3.4.1.DEPARTAMENTALIZAR la planta fabril, es decir, dividirla en:

3.4.1.1. Departamentos Productivos: Son aquellas unidades donde es posible agrupar procesos industriales o tareas semejantes y que participan directamente en el proceso de transformación de la materia prima.

Por ejemplo, en la industria metalúrgica:

Ingeniería Productiva, Corte Guillotina, Corte Pantógrafo, Calderería Liviana, Tratamientos Térmicos, Mecanizado, Pintura, Ajuste, etc.

 $\overline{a}$ 

<sup>&</sup>lt;sup>32</sup>Ibídem. Pág. 558. <sup>33</sup>Ibídem.

Cabe aclarar que el *pantógrafo* es un dispositivo de corte de materiales, entre ellos el acero. Este equipo consiste en una "mesa" nivelada donde se coloca horizontalmente una pieza (chapa) y por manejo de una computadora, un brazo robotizado con un dispositivo emisor de energía va trazando en la chapa el corte previsto según plano de ingeniería, previamente cargado en la computadora del pantógrafo. El corte puede ser por *plasma* (mezcla de gases), *oxicorte* (con oxígeno), etc. Se trata de una herramienta computarizada muy potente y con capacidad de corte de grandes espesores de piezas de acero.

También se aclara que "calderería" se utiliza como sinónimo de "soldadura".

3.4.1.2. Departamentos de servicio: Colaboran y apoyan a los departamentos productivos.

Por ejemplo:

Ingeniería de Servicio, Logística, Calidad, Mantenimiento Máquinas, Mantenimiento Eléctrico, etc.

#### 3.4.2.PRESUPUESTAR LOS CIP

3.4.2.1. Recordar que los Costos Indirecto de Producción se deben presupuestar al nivel de capacidad normal. Es decir, son una función de la capacidad normal. Así se obtienen CIP<sup>p</sup> (CIP presupuestados).

3.4.3.ASIGNAR LOS CIP entre los departamentos productivos y los departamentos de servicio.

3.4.3.1. **Asignación Directa**: En este caso no se realiza ningún prorrateo, sino que se asignan ciertos CIP directamente a cada departamento porque así lo permite su naturaleza. Por ejemplo, la cuenta Gas Natural, al departamento Tratamientos Térmicos. O las remuneraciones de los supervisores de cada departamento con respecto al departamento en cuestión.

3.4.3.2. **Bases de asignación**: Se vuelcan los CIP a todos los departamentos productivos y de servicio a través de una base adecuada,  $B_p$  (Base presupuestada).

Las bases de asignación más conocidas son:

 *Superficie ocupada*: Esta base suele ser razonablemente adecuada para asignar los siguientes CIP: alquileres de edificios, mantenimiento de edificios, seguros contra incendio, iluminación, etc.

Para elegir esta base se debe tener en cuenta si el tipo de CIP se puede expresar en función de la superficie o si guarda alguna relación con la misma.

 *Cantidad de personas*: Podría servir de base para la asignación de los siguientes CIP: Costos de capacitación, costos del comedor, etc.

 *Consumo de fuerza motriz*: Se podrían incluir a los costos de usina, en caso de contar con generación propia de energía.

 *Volumen ocupado en depósitos*: Tendríamos a los costos de depósitos de materias primas, tales como desembolsos relacionados con edificios, despachos, manipuleos, equipos, etc.

 *Tonelaje transportado*: Esta base es adecuada para distribuir los costos de transporte interno, autoelevadores, etc.

3.4.3.3. **Prorrateo primario y secundario**: La distribución de los distintos CIP<sub>p</sub> entre todos los departamentos productivos, y de servicios suele denominarse prorrateo primario.

Mientras que el *prorrateo secundario* consiste en transferir los CIPp, que se han acumulado en los departamentos de servicio, a los departamentos productivos. También se usa para ello cualquiera de las bases de distribución que se consideren más adecuadas.

De esta manera los departamentos de servicio quedarían "sin costos" al transferirlos mediante el procedimiento de prorrateo secundario, a los departamentos productivos.

3.4.4. TOTALIZAR los  $\text{CIP}_p$  por cada departamento productivo: Esta tarea es consecuencia de la anterior. Se la expone por separado para destacar que se ha llegado a una etapa importante en la asignación de los CIP<sup>p</sup> y es la de contar con la acumulación presupuestada de CIP por cada departamento productivo.

Hasta aquí, si dividimos los  $CIP_p$  en la  $B_p$  obtenemos las cuotas presupuestadas de CIP, tanto variables como fijas. ( $C_p$  var. y  $C_p$  Fi.). A la suma de ambas suele denominársela cuota combinada C<sub>c</sub>.

$$
C_c = C_{p\,\mathrm{fi}} + C_{p\,\mathrm{var}}
$$

3.4.5.ELECCIÓN DE LA BASE DE APLICACIÓN: Aquí se debe estudiar las características y naturaleza de cada departamento productivo con la finalidad de elegir la base más adecuada y racional posible que exprese de la mejor manera la forma de asignar los CIPp.

Por ejemplo, si el departamento productivo es intensivo en equipamiento y tecnología, se elegirá como base de aplicación el módulo Horas-Máquina, y si es intensivo en trabajo, el módulo Horas-Hombre.

3.4.6. APLICACIÓN: Teniendo en cuenta los  $\text{CP}_p$  para cada departamento productivo y la base presupuestada (también a nivel de capacidad normal) que se ha elegido, se determina la cuota presupuestada. Una vez que se conoce la cuota, se pueden aplicar los CIP utilizando la base real. La base presupuestada sería la estimación de horas-máquina u horas-hombre, que se espera trabajar durante el período de costos (por ejemplo un mes) en un departamento productivo. La base real será la cantidad de horas realmente trabajadas en el mismo período.

# **CAPITULO IV**

# **Implementando el Sistema de Costos**

**Sumario**: 1.- Introducción. 2.- Etapas de la implementación del sistema de costos. 3.- Caso práctico.

# **1. Introducción**

Antes de desarrollar específicamente el trabajo práctico propiamente dicho, creo oportuno hacer algunas consideraciones que servirán de introducción al mismo.

Este trabajo de seminario trata sobre la implementación de un sistema de costos en una empresa fabril metalúrgica, particularmente el sistema de costos por órdenes de fabricación (Histórico e Integral).

Trataré de iniciar esta introducción haciendo una abstracción de la disciplina de la contabilidad administrativa o de Costos, analizando el tema como un sistema, de manera genérica.

Según el diccionario de la Real Academia Española sistema es:

"1. m. Conjunto de reglas o principios sobre una materia racionalmente enlazados entre sí.

2. m. Conjunto de cosas que relacionadas entre sí ordenadamente contribuyen a determinado objeto."

Es decir que todos los elementos de este conjunto están interrelacionados o concatenados con algunos o todos los demás elementos del mismo, donde cada uno tiene una función u objetivo individual, que, combinado con las funciones de los otros elementos del conjunto, contribuyen a la consecución de un objetivo que no sería factible alcanzar individual o aisladamente por los elementos del conjunto.

Cada uno de estos elementos puede ser en sí mismo un sistema, actuando como subsistema del principal.

Ahora bien, aplicando este concepto general a la disciplina de Costos, podemos decir que el sistema de costos o sistema de costeo es el sistema o conjunto principal, cuyo objetivo es generar información para la toma de decisiones y el control de gestión. A su vez, los elementos de dicho conjunto (Sistema de Costos) son los subsistemas de captación y procesamiento de datos de materia prima, de mano de obra, de CIP, estos como *inputs*; y por ejemplo el elemento *Hoja de Costos* como *output* del sistema.

Todo esto exteriorizado a través de los informes del área de costos, tales como hoja de costos, informe de gestión, informe sobre las variaciones en el nivel de actividad o en los gastos reales respecto de los presupuestados.

Siguiendo esta línea de explicación, expondré algunos gráficos para hacer más didáctica a la misma.

Por último, cabe aclarar que la experiencia en la que se basa este trabajo corresponde a la implementación del sistema de costos en un marco, primero sin software "enlatado" con módulo de Costos, es decir, un sistema "artesanal" o "manual" soportado por hojas de cálculo tipo *Excel*, en algunos casos archivos en red para simular una Base de Datos y poder comunicar los elementos del sistema.

Actualmente se está migrando a un software ERP con módulo de Costos, en su etapa inicial, ya que el objetivo es sistematizar la colección de datos y su procesamiento para producir información de manera más rápida y confiable.

## **2. Etapas de la implementación del sistema de costos**

A continuación expondré las etapas en las que se basa la implementación del sistema de costos por órdenes, nutrido por la experiencia en Di Bacco y Cía. S.A.

#### 1) Conocimiento de la empresa

En esta etapa inicial el contador de costos y sus colaboradores deben tomar conocimiento de la empresa en la que están por implementar un sistema de costos. Esto es, un conocimiento tanto interno de la misma, como de su contexto socioeconómico, legal, etc.

Esto es necesario en cualquier disciplina profesional. Particularmente en la industria metalúrgica se deberá aprender básicamente en qué consiste la actividad, cómo se desarrolla, cuáles son los recursos que utiliza, etc.

Además, debe ampliar su conocimiento hacia el sector productivo, aprender cuáles son los procesos que realiza, los significados de algunas palabras técnicas.

Esto es importante porque el departamento de costos debe brindar información tanto al área administrativa cómo a las áreas técnica y productiva. Y para ello debe entender sus necesidades, comprender a qué se refieren con alguna expresión de vocabulario técnico, entre otras necesidades de comunicación con personas de diferentes áreas del conocimiento, y cómo combinar el conocimiento en ciencias económicas con las necesidades de información de un ingeniero por ejemplo.

Esto también es necesario porque el contador debe sectorizar la empresa, y para eso debe conocer a qué se dedica cada departamento y cada centro de costos, para conocer dónde comienzan y terminan los límites de cada uno de ellos.

En cuanto al elemento de costos MP por ejemplo, primero se debe tomar conocimiento sobre los materiales básicos, chapas, aceros varios, insumos de soldadura, etc. Analizar si existen materias primas o insumos importados y cómo se tratará un costeo con múltiples monedas, pesos, dólares, conocer las unidades físicas de compras y de consumo, ya que dichas unidades pueden diferir respecto de

artículos diferentes como respecto del mismo artículo. Por ejemplo, se compran las barras de acero por unidades pero se consumen por Kg. Se debe contar con una tabla de equivalencias.

En cuanto a la Mano de Obra Directa, deberá tomar conocimiento sobre el tipo de jornadas laborales, los turnos, etc. Además, instruirse sobre el convenio colectivo de trabajo que rige la actividad, conocer las categorías laborales, sus diferentes costos, etc.

Todo esto se logra "recorriendo la fábrica", indagando a personas especialistas en tareas clave, conversando con el personal, comunicándose con los directivos, y en general, observando los procesos y la planta fabril.

En general, estudiar cualquier otro elemento que se considere necesario a priori y los que vayan surgiendo de la interacción con personal especializado de la empresa.

Aprovechando este título, explicaré algunos conceptos que se deben aprender en esta etapa. Algunos ya los vimos a lo largo del trabajo y otros serán nuevos:

 OF - Orden de Fabricación: Documento en el que consta la orden de iniciar un proceso productivo, y hacerlo bajo las especificaciones que la misma contiene.

 HC – Hoja de Costos: Documento en el que se van agregando los costos por elemento. Se puede trabajar con diferentes niveles de detalle/resumen.

- o HC Detalle: Se vuelcan todos los consumos de MP, devengamientos de MOD, los CIP aplicados, con el mayor grado de detalle posible sin perder la característica de la practicidad. Dependiendo del tipo de decisiones a tomar, en general constituye un informe de costos de mayor utilidad para la Gerencia Operativa y para Cotizaciones.
- o HC Resumen: Se agregan datos por elementos de costos. Es decir sólo se trasladan los subtotales por elemento, el total de tiempo de trabajo en horas, el total del costo de Mano de Obra Directa, discriminado el subtotal de cargas sociales, los subtotales de CIP aplicados por cada

Centro de Costos, el total de Trabajos de Terceros, el total de impuestos sobre ventas aplicado a la OF, y el total de costos de estructura absorbido por la OF.

 C.C. – Centros de Costos: Unidades en las que se divide o sectoriza la empresa por similitud de características o funciones de aquellas.

Calderería: Sinónimo de "Soldadura".

# 2) Captación de Datos y Procesamiento de la información

Ya en esta etapa el contador cuenta con un conocimiento de la actividad más apropiado para poder avocarse a implementar un sistema de costos en la empresa en cuestión.

Aquí es cuando el contador debe abordar el trabajo por elemento del sistema, por ejemplo, por elemento de costos, por tareas similares, etc.

A continuación se puede ver el modelo de Hoja de Costos de las OF.

# Hoja de Costos Resumen

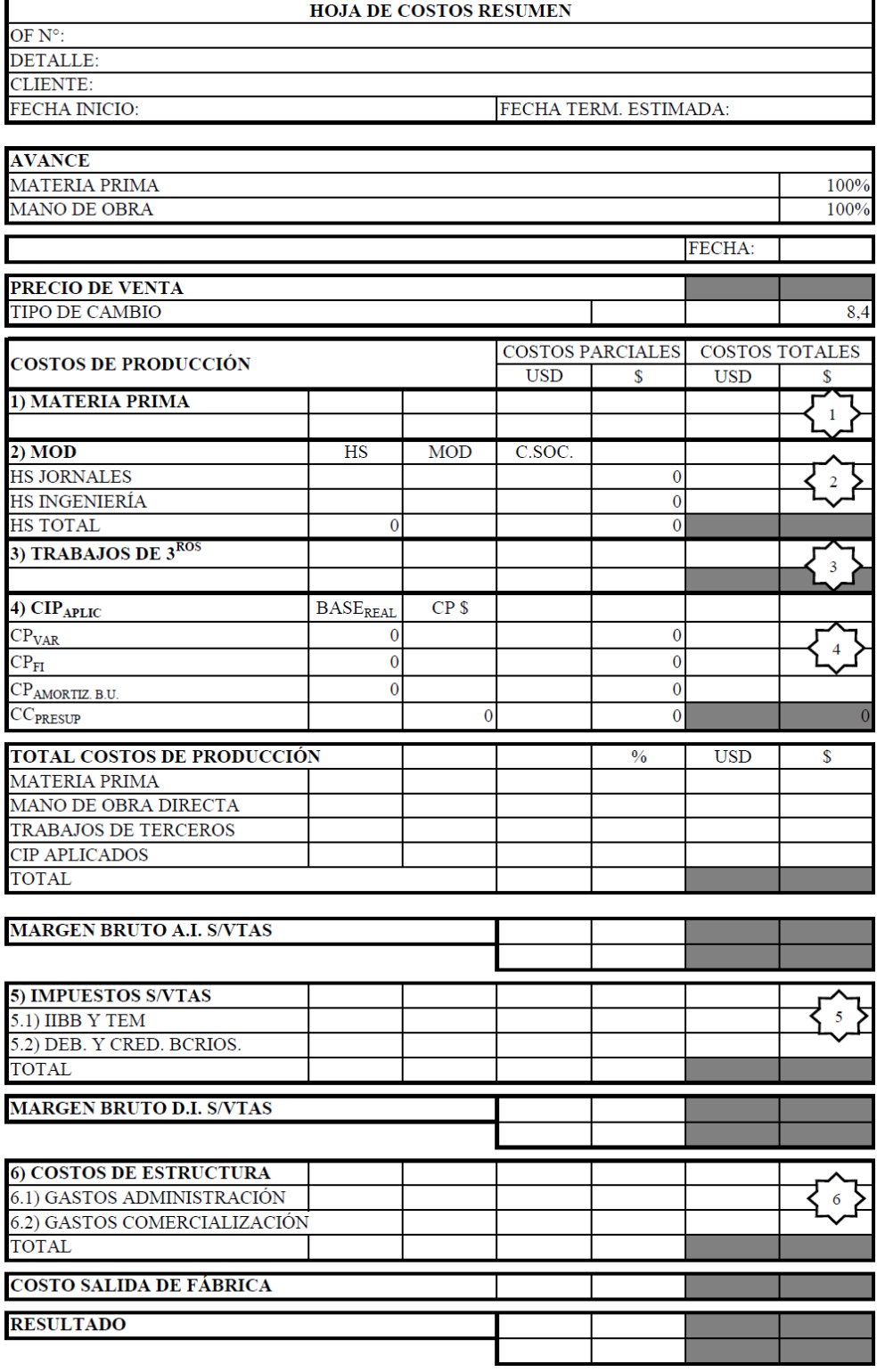

Ahora veremos cómo se implementan los subsistemas de captación de datos por elemento de costos, siguiendo el orden de la Hoja de Costos.

Ya sea que se trate de un *software* específico o de planillas de cálculos "artesanales" o "manuales" los subsistemas básicamente funcionan de la manera expuesta más adelante.

## Encabezado

Cada OF tendrá generada una Hoja de Costos (en adelante utilizaré indistintamente HC) con lo cual debe tener un encabezado de la misma indicando algunos elementos clave de la OF:

N° de OF, correlativo.

 Detalle: Se describe brevemente en qué consiste el trabajo, ya sea un producto terminado, semi-elaborado, un servicio de reparación, etc.

Identificación del Cliente.

 Fecha de inicio, fecha de terminación estimada, y fecha del informe. Esto es para orientarse en el tiempo del trabajo.

 Grado de avance: o porcentaje de incorporación de materia prima y mano de obra. Combinado con las fechas es un buen elemento para que los usuarios de la información tengan en una vista rápida la noción acerca de si el trabajo tiene un buen grado de avance para el momento en que se encuentra la obra. Y también, si es un informe de costos parcial, se tenga en cuenta para evaluar cómo van evolucionando los costos para la etapa del trabajo.

 Precio de Venta: se coloca este elemento ya que servirá para hacer relaciones entre los costos y el mismo, y obtener el resultado sobre venta del trabajo, o relacionarlo con los costos por elemento.

# Subsistema de Materia Prima

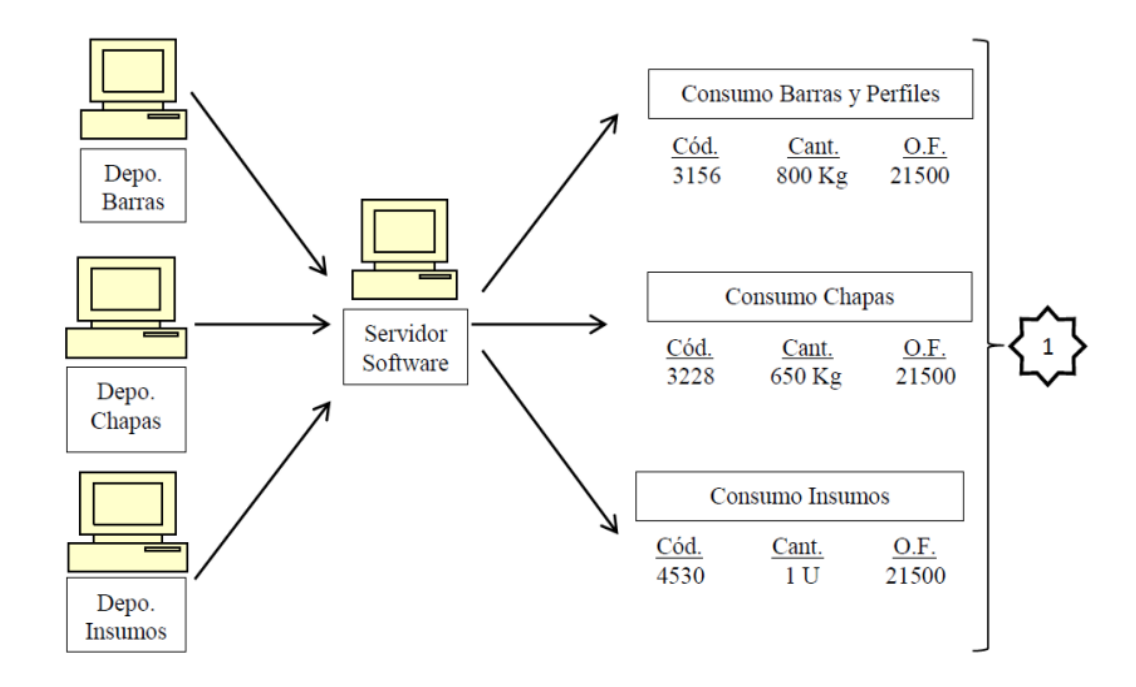

Dijimos en el bloque de teoría que los sistemas necesitan tener todos los artículos codificados.

# **Codificación:**

Lo primero que se debe hacer es identificar el universo de artículos que constituyen el elemento MP.

Posteriormente en base a dicho universo se definirá la filosofía del código, es decir, elegir el tipo de matriz de codificación (Numérico, alfanumérico).

Una vez codificados todos los artículos se cargan masivamente en el "maestro de artículos" del sistema. A partir de allí nacen los mismos en el circuito de datos.

En el caso de Di Bacco y Cía. S.A., las principales familias de artículos codificados, y también, los de mayores consumos son los siguientes:

- Aceros:
	- o Chapas
		- **Lisas**
		- **Perforadas**
		- **Metal desplegado**
		- **Mallas**
	- o Barras y perfiles
		- Redondos
		- Cuadrados
		- Ángulos
			- De alas iguales
			- De alas desiguales
		- Planchuelas
		- Tubos estructurales
		- Caños

Todos estos en diferentes calidades definidas por Normas Internacionales (SAE, AISI, etc.)

- Insumos:
	- o Bulonería
	- o Rodamientos
	- o Reductores de velocidad
	- o Bombas
	- o Válvulas
	- o Instrumentos de medición incorporados a los trabajos

Por citar sólo algunos ejemplos.

#### **Registración de los consumos**

Los diferentes depósitos de materiales, por ejemplo, de chapas, de barras, de insumos generales, deben registrar en el sistema cada uno de los movimientos que se realizan. Es decir, llega al depósito por parte de ingeniería una orden de corte y entrega de material y este deberá cortar según el mismo, y entregar al operario que correspondiera.

Esta salida de material de depósito es registrada por el encargado del mismo, ingresando en el registro el n° de OF al que va destinado. Este dato (OF) debe venir proporcionado por ingeniería en el pedido de corte y entrega. Así el detalle de lo consumido se irá imputando a cada OF en particular.

Luego, al emitir el listado de materiales consumidos por OF, aparecerán todos los registros que se fueron cargando en el sistema, obteniendo subtotales por artículo.

Adicionalmente para otros análisis o pruebas globales se puede filtrar los datos por fecha, por tipo de material, por quién retiró, y por cualquier otra variable o atributo del dato.

Hasta aquí se obtuvieron las cantidades físicas de consumo de materiales para cada OF.

## **Valorización**

Para la valorización de la materia prima consumida, el programa actualiza el costo unitario de los artículos a partir de la última compra, tomando este valor como representativo del valor de mercado en condiciones normales.

En casos en que se compren artículos a un precio por debajo del normal de mercado, por ejemplo una oferta especial, una compra en oportunidad, etc. los compradores tendrán que aplicar criterios para seleccionar la opción de "no actualizar valor a partir de compra". Esto para evitar que luego en la hoja de costos se valoricen los consumos por valores inferiores a los normales.

Aquí se destaca que en las compras también figura el código interno del material, para permitir la trazabilidad y también para poder actualizar los valores. Esto deja ver la importancia que tiene la codificación en todo el sistema, una tarea que podrá ser realizada por personal especializado de la empresa o en conjunto con el departamento de costos.

Subsistema de Mano de Obra Directa

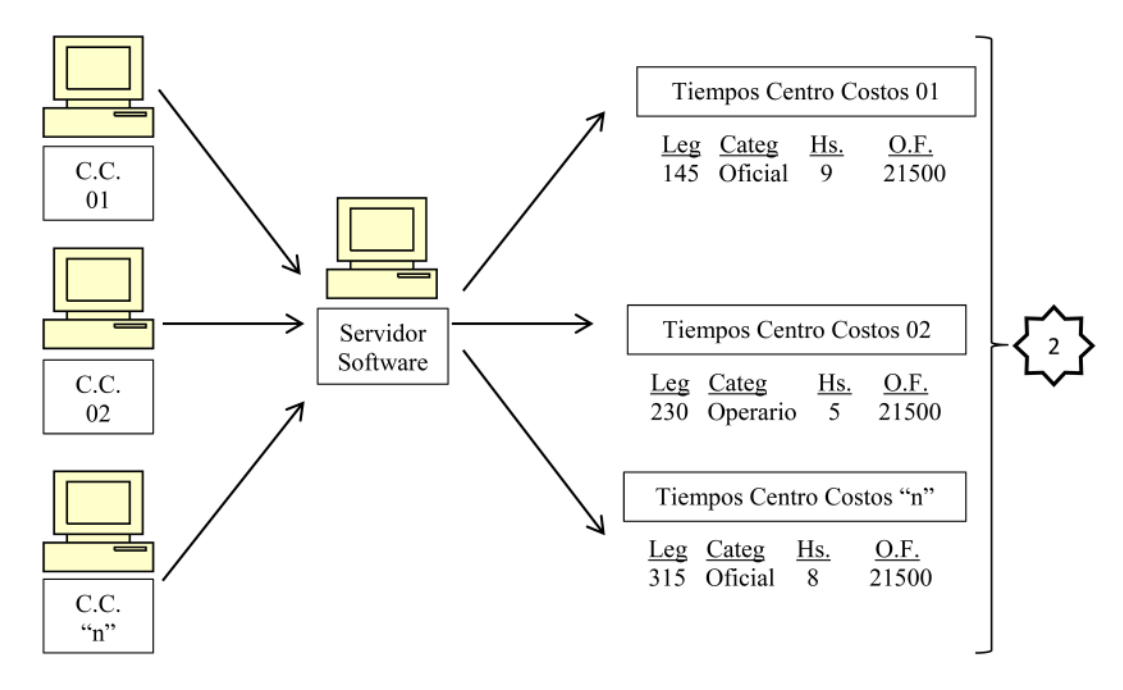

#### **Registro de tiempos**

Como se explicó en el capítulo II y tal como ocurre con el subsistema de MP, el subsistema de MOD también debe ser alimentado con todos los registros, en este caso, de horas de trabajo, siempre con detalle del n° de OF al que se aplica el mismo.

Todas las personas que realizan trabajo directo de transformación de la materia prima u otro tipo de trabajo directo, deben registrar sus tiempos de trabajo.

Estos registros deben ser diarios, pudiendo tener una tolerancia de demora en la carga de uno o dos días, dependiendo de lo que se decida en función de variables

que se discutirán entre los directivos, por ejemplo, gerencia de operaciones, y el sector productivo, por ejemplo jefatura de fábrica.

Cada día la persona o su supervisor de área debe ingresar los tiempos de trabajo aplicados a cada OF, ya sean estos los propios o de sus subordinados. Estos registros incluyen los siguientes datos:

- N° de Legajo (o CUIL)
- Hora de inicio de la tarea
- Hora de fin de la tarea
- Recurso máquina utilizado
- Departamento al que pertenece
- OF

Si se trata de un sistema computarizado, al ingresar el identificador del empleado, automáticamente devuelve los demás datos de la persona, entonces sólo deberá *tipear* o seleccionar la hora de inicio y de fin, la máquina utilizada y la OF.

De esta manera el sistema irá agregando las horas insumidas en cada OF agrupadas de dos grandes maneras:

 Por categoría y por mes: Para luego multiplicar por el jornal vigente de cada categoría para cada período, ya que al menos en uno o dos meses del año se modifican los jornales según acuerdos salariales.

Por departamento o centro de costos: Constituye la Base real  $B_r$  que luego será multiplicada por la cuota de  $\text{CIP}_p$  por centro de costos para así obtener los CIPa.

Es oportuno mencionar las categorías de empleados definidas para la industria metalúrgica en la República Argentina por el Convenio Colectivo de Trabajo 260/75:

 Oficial Múltiple: Es el oficial que realiza las tareas de más de uno de los oficios tradicionales. Para revistar en esta categoría debe satisfacer requerimientos teóricos y prácticos amplios.

 Oficial: Es el trabajador que ha realizado el aprendizaje teórico y práctico de un oficio determinado y que ejecuta con precisión y rapidez sobre la base de planos, dibujos o indicaciones escritas o verbales, cualquier trabajo de su especialidad.

 Medio Oficial: Es el trabajador que terminó su período de aprendizaje y que se encuentra en condiciones de efectuar tareas de esta categoría, pero que no ha adquirido la competencia necesaria para ejecutar cualquier trabajo dentro de su especialidad con la rapidez y precisión exigibles al oficial.

 Operario especializado múltiple: Es el trabajador que en razón de sus conocimientos, tiene las funciones de mayor responsabilidad dentro de un sector o línea de producción o montaje, o recuperación y reparación, o tareas similares, cuyo proceso implica complejidad o precisión indispensable.

 Operario especializado: Quedan comprendidos en esta categoría los trabajadores que realicen exclusivamente las tareas que se determinan en las distintas ramas para esta categoría cuya realización no requiere la universalidad de conocimientos que demanda un oficio, y es realizada correctamente, en producción y calidad.

 Operario calificado: Quedarán comprendidos en esta categoría los trabajadores que por su práctica y capacidad realizan correctamente una o varias operaciones en un determinado tipo de máquina o ejecutan ciertos trabajos dentro de su especialidad, sin tener la universalidad de conocimientos que requiere el operario especializado.

 Operario: Es el obrero que ejecuta tareas manuales, simples, de ayuda, de colaboración y tareas auxiliares que no requieren aprendizaje previo y que además, alternativamente tienen asignadas tareas de carga y descarga, acarreo y simple estibaje de materiales, útiles y mercaderías, y tareas de limpieza.

#### **Valorización**

Cada persona cuando es dada de alta en el "maestro de empleados" del sistema se le asigna una categoría según convenio colectivo de trabajo vigente, la cual tiene un valor por hora establecido en el mismo. Por ejemplo, categorías Operario, Oficial, Oficial Múltiple, etc.

En la hoja de costos el sistema multiplicará las horas por categoría y por período para así obtener el costo de la mano de obra directa de la OF.

#### **Cargas Sociales**

El contador de costos determinará un índice de cargas sociales, y éste multiplica al jornal incrementándolo. Entonces el costo de la mano de obra directa será la cantidad de horas de trabajo multiplicado por el jornal correspondiente y a su vez multiplicado por un coeficiente que será el I.T.C.S. (Índice Total de Cargas Sociales).

Para el cálculo del I.T.C.S. se debe relacionar los montos pagados por diferentes conceptos con el monto de remuneraciones brutas pagadas al total de la nómina correspondiente. Por ejemplo, pago del concepto Antigüedad = \$50.000.- Remuneraciones Brutas = \$700.000.- entonces el Índice de Cargas Sociales por antigüedad es del 7,14%, esto se debe ir agregando con los demás elementos, por ejemplo sueldo anual complementario (SAC) =8,33%, y así sucesivamente.

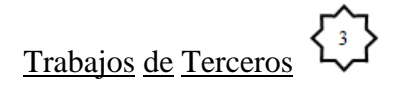

Los trabajos y servicios de terceros que se contratan también pueden tener un tratamiento vía codificación de los mismos, y asignarlos a la OF cuando se concreta el servicio.

# Subsistema de CIP  $\left\{\begin{matrix} 4\\4 \end{matrix}\right\}$

Este subsistema es más complejo que los anteriores ya que al ser costos indirectos, no son tan fácilmente identificables con la unidad de costeo (en este caso con el producto terminado), entonces su apropiación se hace mediante prorrateos, basados en estimaciones y análisis, para tratar de trasladar al costo del producto una porción razonable de todos estos costos generales o indirectos y poder asignar la proporción de costos indirectos de producción a cada OF, bajo la metodología del Costeo Integral.

#### Pasos para trabajar con los CIP

#### **Sectorizar la empresa**

Se debe sectorizar la empresa en Departamentos o Centros de Costos. La separación se hará según características que justifiquen la misma, por ejemplo, tipo de actividades (corte, soldadura, pintura, terminación), recursos que utiliza (Mecanizado o Mecanizado CNC-Control Numérico Computarizado).

A su vez, estos Centros de Costos se dividirán en dos grupos, Centros Productivos (transforman la materia prima), y Centros de Servicio (brindan apoyo a los centros productores). Ejemplos de los primeros: Corte de Materiales, Soldadura, Pintura, Ajuste. Ejemplos de los segundos: Ingeniería, Calidad, Mantenimiento, Logística.

#### **Identificar las cuentas de CIP**

Se debe identificar en el plan de cuentas de la empresa, las cuentas del costo de producción, indirectas respecto del producto.

A su vez determinar cuáles son cuentas de CIP Variables y cuáles son CIP Fijos, respecto del nivel de actividad.

#### **Obtener montos de las cuentas de CIP**

Al cierre del ejercicio extraer de los mayores contables los saldos de las cuentas de CIP, esto constituye los CIP reales del período anual anterior que servirá de base para presupuestar los CIP del período siguiente.

Una vez identificadas las cuentas de CIP que se trasladarán al costo del producto terminado, se deben realizar los siguientes procedimientos que permitan hacer la distribución razonable que se describe más arriba.

#### **Prorrateo Primario de CIP**

A través de este procedimiento se hace una primera distribución de los CIP entre los Centros de Costos, según ciertos criterios determinados a priori. Hasta aquí se podrá conocer cuáles son los costos indirectos de producción de cada departamento, tanto de los productivos como de los de apoyo.

Primero se debe diseñar un cuadro de doble entrada, por un lado los Centros de Costos, y por el otro las cuentas de CIP, las cuentas se distribuirán entre los centro según diferentes bases.

#### **Asignación Directa**

A través de este procedimiento se llevan los CIP a los centros de costos sin necesidad de hacer ningún tipo de prorrateo ya que la vinculación de la cuenta con el centro de costos es directa. Por ejemplo la cuenta Gas Natural con el centro de costos Tratamientos Térmicos en una empresa en donde éste es el único sector que utiliza gas natural.

#### **Bases de Distribución**

Para el prorrateo primero se deben definir las bases de distribución que mejor se ajusten al tipo de cuenta. En algunos casos la base elegida puede resultar casi obvia, pero en otros casos, en que no se cuente con una base tan clara podrá optarse por una más general, siempre que sea razonable su aplicación. Por ejemplo, la cantidad de personas por departamento. Ejemplos de las bases por departamento:

Superficie en m<sup>2</sup> – Cuenta: Mantenimiento de Edificios

Potencia Instalada – Cuenta: Luz y Fuerza Motriz

Cantidad de Personas – Ciertas cuentas que no tengan otra base más apropiada

Análisis de consumos reales: Por ejemplo, combustibles y lubricantes analizados durante un año, determinarán la base a utilizar durante el año siguiente.

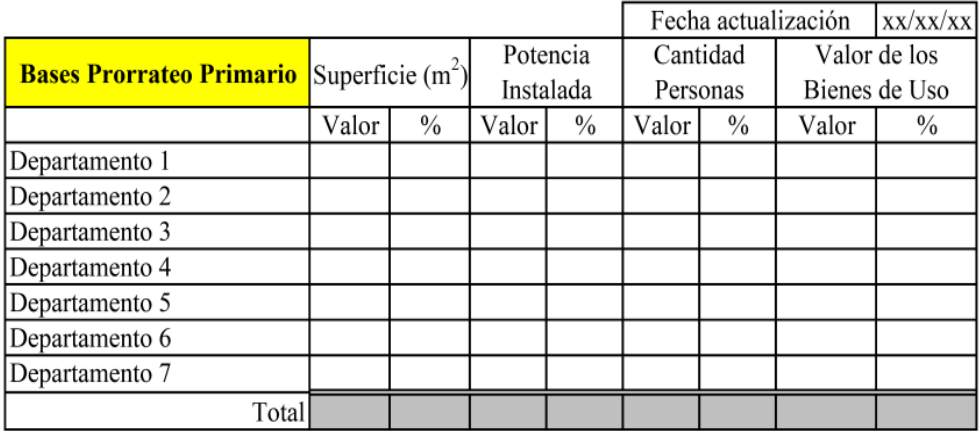

A partir de aquí, en el cuadro diseñado para el prorrateo primario, ya contaremos con el dato de los montos de las cuentas y de las bases de distribución. Multiplicando dicho monto por el porcentaje dado por la base de prorrateo del departamento o centro de costo para cada cuenta obtendremos los CIP apropiados a cada departamento.

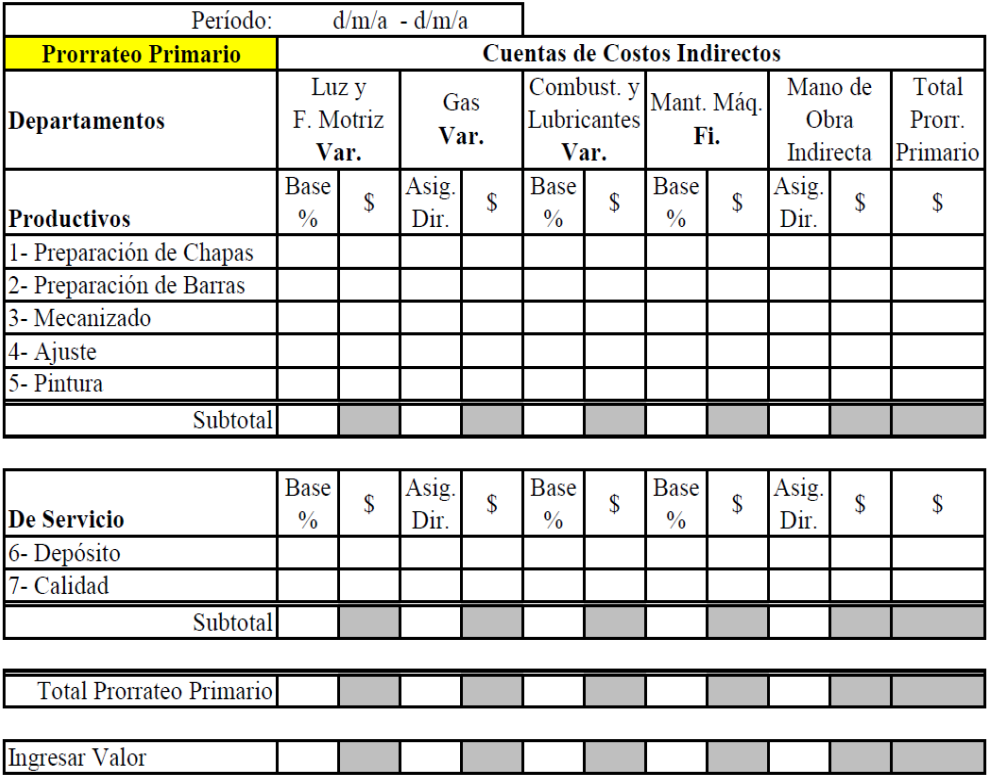

#### **Prorrateo secundario**

En el prorrateo primario se distribuyeron los CIP entre todos los departamentos o centro de costos (Productivos y De Servicio). En el prorrateo secundario lo que se hace es trasladar la porción de CIP que le cupo a los departamentos de servicio, hacia los departamentos productivos, mediante la aplicación de nuevas bases de prorrateo. Así, los CIP Presupuestados totales habrán recorrido el siguiente camino: CIP Totales – Departamentos Productivos y De Servicio – Deptos. Productivos – CIP Totales.

La razón por la que se realiza este nuevo prorrateo, es porque los departamentos productivos son el "camino" por donde transita la materia prima, la mano de obra directa, y los mismos costos indirectos en su proceso de transformación. En definitiva serán los que definirán la aplicación al producto terminado, de una porción razonable de los CIP totales presupuestados, en función de

la medida, por ejemplo del tiempo, que permanece la MP en cada centro de costos. Los departamentos de servicio brindan apoyo a los productivos, pero el grado en que sirven a uno u otro centro productivo, no es variable de correlación con los CIP de los centros de servicio que se aplicarán al producto.

Resumiendo, las bases de dicho prorrateo secundario pueden definirse en función del principio del origen y del beneficio. Esto es distribuir los CIP de centros de servicio, según al grado en que los centros productivos se hubieran beneficiado con estos (para las cuentas de CIP Fijos). A su vez distribuir los CIP de centros de servicio, según al grado en que los centros productivos los hubieran originado (para las cuentas de CIP Variables).

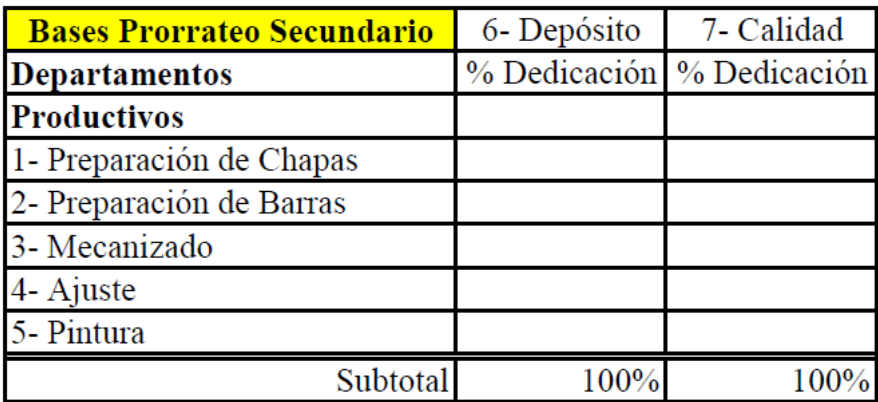

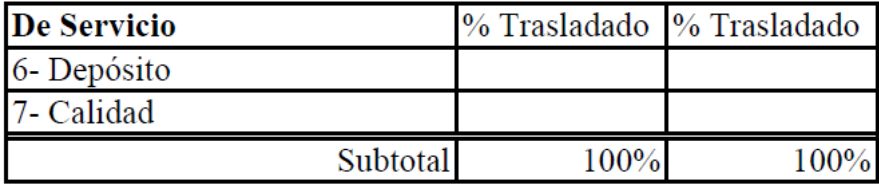

En este cuadro se establecen las bases a través de porcentajes de prorrateo.

# **Metodología del Prorrateo Secundario**

Para realizar el prorrateo secundario se procede básicamente de la misma manera que para el prorrateo primario en la forma de cálculo. Es decir, tomar un monto y multiplicarlo por las bases (porcentajes) hasta que se distribuye en los centros de "destino" (centros productivos) en su totalidad.

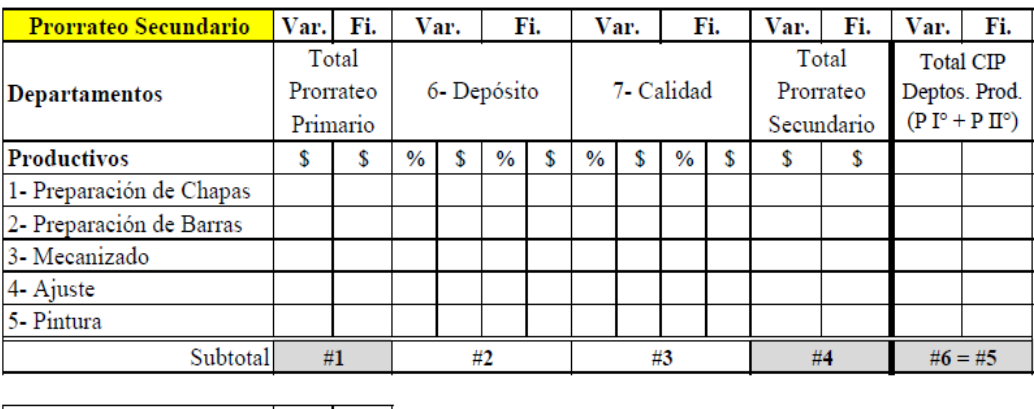

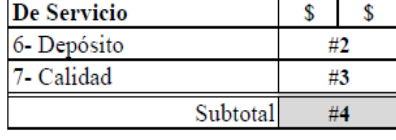

Total Prorr. Primario  $#5$ 

#### **Cálculo de las cuotas de CIP por centro de costos**

Una vez que tenemos los CIP distribuidos entre los centros de costos productivos estamos en condiciones de calcular las cuotas de CIPp. Como las cuotas son el resultado de una división, y hasta aquí tenemos lo que sería el numerador, medido en pesos (\$), falta conseguir el denominador, que será quien aportará la segunda parte de la unidad de medida de la cuota de CIPp.

Este denominador estará constituido por ejemplo por la cantidad de horas normales (horas hombre u horas máquina) de cada centro de costos. El denominador será lo que describimos como Base Presupuestada (B<sub>p</sub> en el capítulo de teoría general del costo).

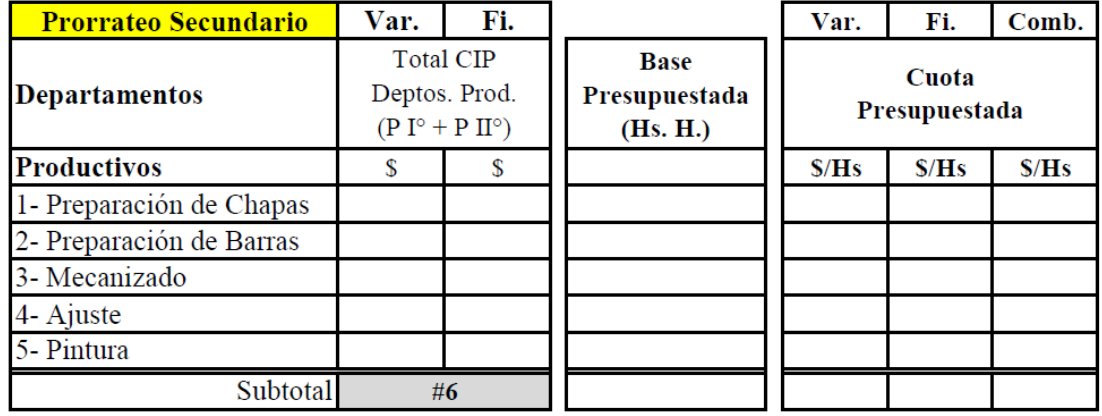

Como vemos en el cuadro, dividimos los  $\text{CP}_p$  en la B<sub>p</sub> y obtenemos las cuotas presupuestadas por cada centro de costos, tanto fijas como variables:

$$
C_{pFi};\,C_{p\;Var};\,CC_{p}.
$$

#### **Bases de Aplicación de los CIP**

Una vez que tenemos calculadas las cuotas presupuestadas de CIP estamos a un paso de poder aplicar los CIP al producto terminado. Sólo resta definir cuál será la base de aplicación o Base real (Br)

Por ejemplo se puede utilizar como base las horas reales. Es decir Horas-Hombre u Horas-Máquina que se insumieron en el proceso productivo para cada OF. Recordamos que serán las horas de los centros Productivos ya que los CIP de los centros De Servicios ya "quedaron en cero" mediante el prorrateo secundario.

Para la aplicación de los CIP, se tabulan en la hoja de costos las cuotas por centro de costos, y se deja un campo al lado donde se ingresarán las horas reales de cada centro de costos por los que transitó el trabajo en su proceso de fabricación.

Recordemos:  $CIP_a = CIP_p * B_r$ 

Continuando el análisis según el orden de la hoja de costos, vemos que hasta aquí podemos subtotalizar el Costo de Producción.

Luego se puede realizar una comparación entre el precio de venta y dicho costo, con esto obtendremos el margen bruto antes de impuestos sobre ventas.

Impuestos sobre ventas

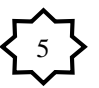

Tabularemos en el diseño de la Hoja de Costos las tasa de Impuestos sobre los Ingresos Brutos, Tributo Económico Municipal y el impuesto a los Débitos y Créditos Bancarios. Esto para calcular la incidencia de los mismos según cada OF en particular.

Si bien el Impuesto a los Débitos y Créditos Bancarios no es un impuesto que grave las Ventas, se decidió incluirlo en este campo por dos motivos:

 Cada vez que se factura una OF se incurre en este costo, debido a que los ingresos se reciben mediante depósitos en cuentas bancarias, y

 Por su forma de aplicación a la OF mediante un *porcentaje* sobre el precio de venta, y no se lo incluye en el elemento Costos de Estructura (de Administración) porque estos se aplican a la OF mediante una *cuota por hora*  (\$/Hora de Trabajo).

Luego de subtotalizar los impuestos obtenemos el margen bruto después de impuestos.

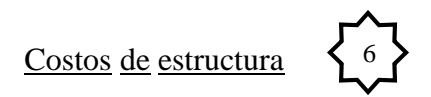

Si se desea apropiar una porción de los costos de estructura de la empresa al producto terminado, se puede calcular una cuota y aplicarla en la Hoja de Costos.

Para esto primero se debe identificar en el plan de cuentas las cuentas de costos de estructura, y agruparlas por ejemplo en Costos de Administración y Costos Comerciales. Luego obtener los montos de dichas cuentas del período anterior, que servirá como para presupuestar el período siguiente. Posteriormente se deberá identificar la base en la que se generará la cuota, por ejemplo las horas normales presupuestadas. Dividir el monto en dicha base y así obtener la cuota presupuestada

de costos de estructura. Para su aplicación, se tabularán estas cuotas en la Hoja de Costos y se multiplicarán por la misma base real de aplicación de los CIP.

Así hemos llegado a poder totalizar lo que se denomina Costo de Salida de Fábrica.

También se hará una relación entre este costo y el precio de venta y así obtendremos el resultado final de la OF.

#### 3) Utilización de la información

Ya con la información de los costos de las OF, de materiales consumidos, horas trabajadas, etc. se pueden preparar múltiples tipos de informes para la gerencia, que servirán para la toma de decisiones y el control de gestión.

Ahora ya tenemos información útil para el sector de cotizaciones, ventas, entre otros. También información operativa importante para los encargados de tomar decisiones de este tipo, jefe de fábrica, gerente de operaciones, etc.

## **3. Caso práctico**

Como ya se expresó, este caso práctico trata sobre la aplicación del Sistema de Costos por Órdenes a la fabricación de una destilería de alcohol.

Respetaré el orden de exposición desarrollado en el punto anterior de este capítulo, de acuerdo al orden de la hoja de costos.

Por cuestiones de practicidad en la exposición de tema, se acotaron los datos conforme al alcance del trabajo, por ejemplo, en la cantidad de centros de costos, la cantidad de personas, y otras variables.

Se remarca que los valores expuestos son a modo de ejemplo, y no se muestran números exactos de la realidad para resguardar la confidencialidad de la información de la empresa.

# **a. Materia Prima**

Obtendremos del sistema los consumos por artículo.

# EMISIÓN DE MATERIALES\_REPORTE DEL SISTEMA

 $\ensuremath{\mathsf{DEP}\hat{\mathsf{O}}}\xspace\ensuremath{\mathsf{SITO}}\xspace$ DE MATERIA PRIMA\_ACEROS

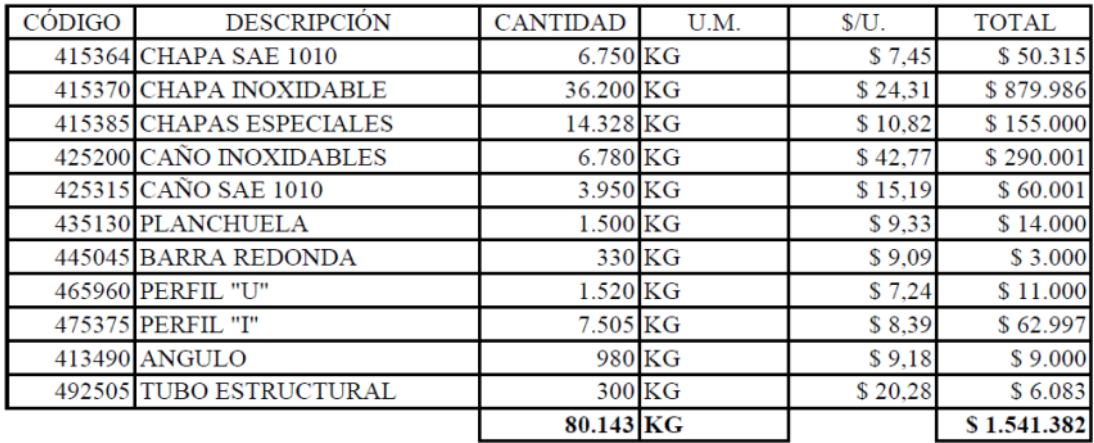

Estos subtotales impactarán en la hoja de costos en el elemento Materia Prima.

#### Luego tendremos el reporte de Insumos consumidos.

## ARTICULOS CONSUMIDOS REPORTE DEL SISTEMA

DEPÓSITO DE MATERIA PRIMA INSUMOS

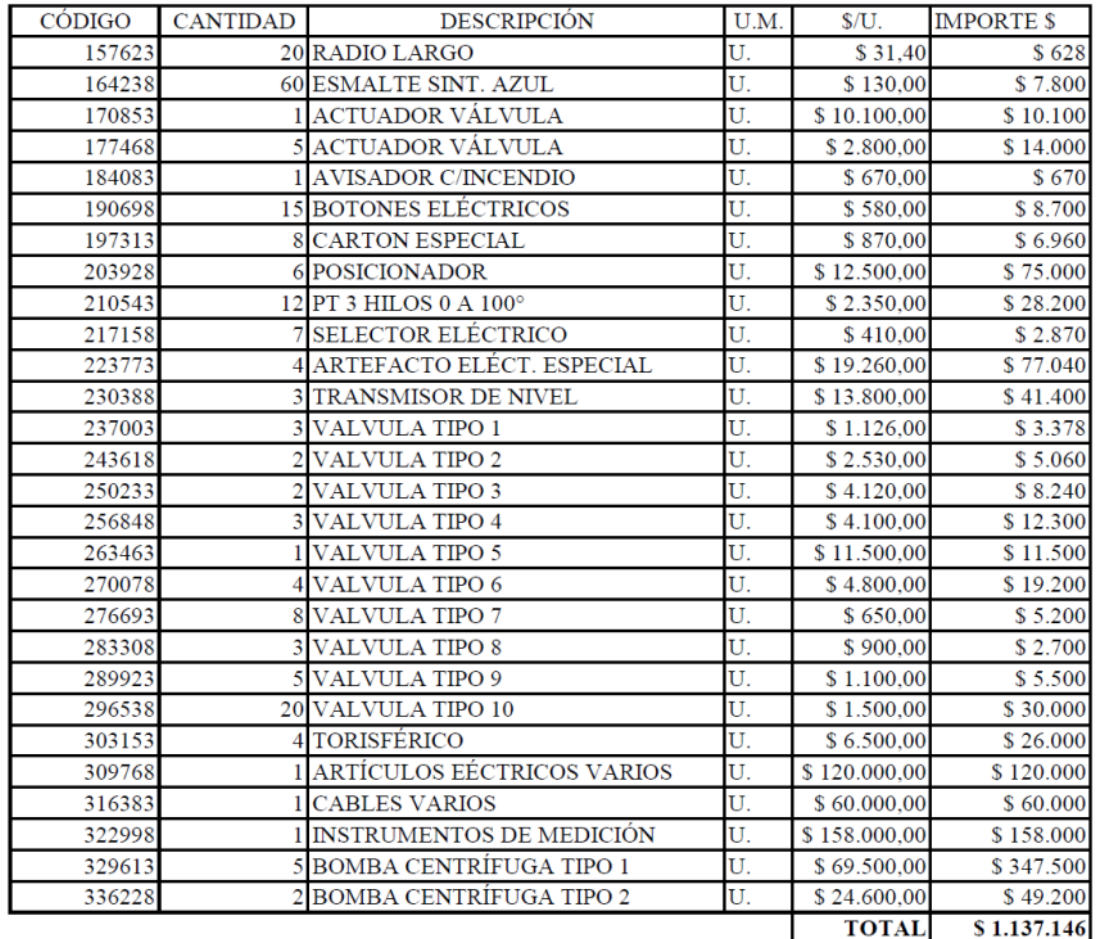

Se aclara que aunque estén separados de los materiales de acero (materia prima por excelencia en esta industria), los insumos también están incluidos en el elemento de costos Materia Prima.

Por otro lado, debemos obtener el reporte de consumo de gases para soldadura. Si bien podría considerarse un costo indirecto y aplicarlo a las OF a través de prorrateos, también puede tener el tratamiento de un costo directo. Obviamente para esto se requiere contar con un sistema de registro de los consumos y el destino de los mismos. También hace factible este tratamiento el hecho de contar con una unidad de medida fácilmente identificable y asignable como ser "tubos" de gases.

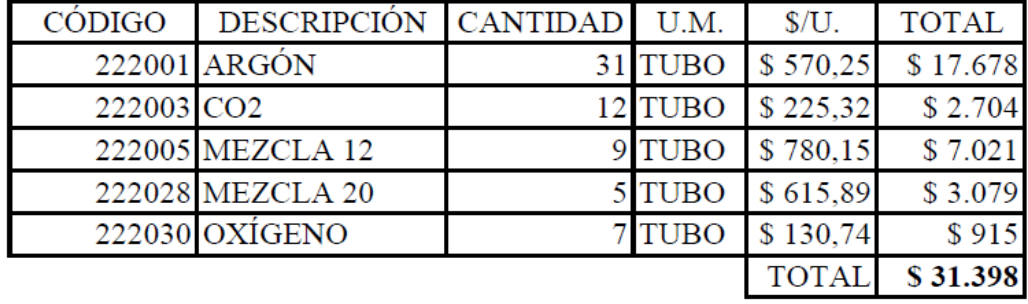

# EMISIÓN DE MATERIALES REPORTE DEL SISTEMA DEPÓSITO DE GASES DE SOLDADURA

Una vez obtenidos los reportes de los diferentes elementos que componen la materia prima (Aceros, insumos, gases de soldadura), pasamos al siguiente elemento de costos.

# **b. Mano de Obra Directa**

En este elemento se debe obtener del sistema un reporte de los tiempos de trabajo aplicados a cada OF. Es así que contaremos con la siguiente información. Por cuestiones de practicidad expondré un ejemplo del reporte de las "tarjetas" de mano de obra directa del sistema.

|              |       |                          |               |                     | <b>HORA</b>   | <b>HORA</b>     | <b>TIEMPO</b> |
|--------------|-------|--------------------------|---------------|---------------------|---------------|-----------------|---------------|
| <b>FECHA</b> | OF    | <b>CUIL</b>              | <b>NOMBRE</b> | <b>CATEGORÍA</b>    | <b>INICIO</b> | <b>FIN</b>      | (HS)          |
| 5/3/X0       | 21500 | 20251482690J.C.D.        |               | OFICIAL MÚLTIPLE    |               | 12              |               |
| 5/3/X0       |       | 21500 20289651781 H.R.T. |               | <b>OFICIAL</b>      |               | 13              |               |
| 5/3/X0       |       | 21500 20314621832 M.G.P. |               | OPERARIO CALIFICADO | 8             | 12              |               |
| 6/3/X0       |       | 21500 20251482690 J.C.D. |               | OFICIAL MÚLTIPLE    |               | 14              |               |
| 6/3/X0       |       | 21500 20289651781 H.R.T. |               | <b>OFICIAL</b>      | 8             | 13              |               |
| 7/3/X0       |       | 21500 20251482690 J.C.D. |               | OFICIAL MÚLTIPLE    |               | 12              |               |
| $7/3$ /X0    |       | 21500 20289651781 H.R.T. |               | <b>OFICIAL</b>      | 9             | 13              |               |
| 8/3/X0       |       | 21500 20251482690 J.C.D. |               | OFICIAL MÚLTIPLE    |               | 13              | 6             |
| 8/3/X0       |       | 21500 20289651781 H.R.T. |               | <b>OFICIAL</b>      | 9             | 13              |               |
| 9/3/X0       | 21500 | 20251482690 J.C.D.       |               | OFICIAL MÚLTIPLE    |               | 14              |               |
| 9/3/X0       |       | 21500 20289651781 H.R.T. |               | <b>OFICIAL</b>      |               | 14              |               |
| 9/3/X0       |       | 21500 20314621832 M.G.P. |               | OPERARIO CALIFICADO | 8             | 13              | 5             |
|              |       |                          |               |                     |               | <b>TOTAL HS</b> | 64            |

TARJETAS DE MANO DE OBRA DIRECTA\_REPORTE DEL SISTEMA

En la OF del caso práctico, el reporte es mucho más extenso que el expuesto, pero para hacer más didáctica a la exposición y para proteger datos confidenciales,

muestro un ejemplo simplificado.

Del reporte original completo, surge el siguiente resumen para la OF 21500 de fabricación de la destilería.

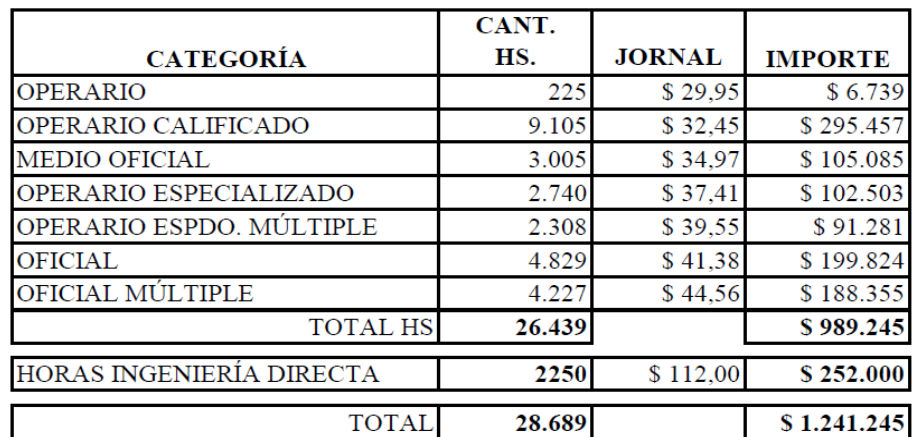

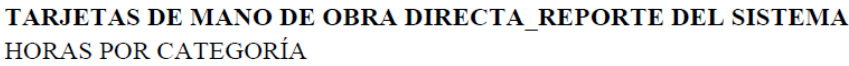

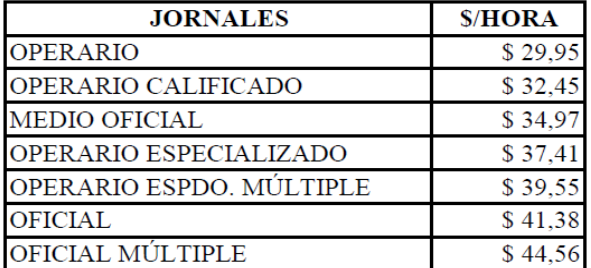

#### **HORAS POR DEPTO**

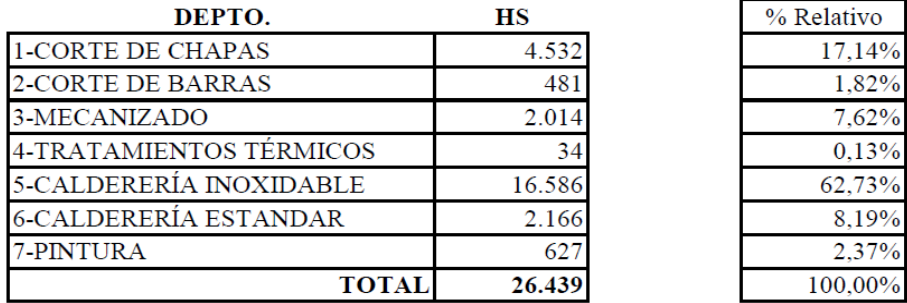

Este es el resumen que impactará en la hoja de costos de la destilería. Corresponde al total de horas por categoría, valorizado por el jornal vigente a la fecha de ejecución del trabajo.

Constituye el costo de mano de obra por remuneración bruta a los empleados, pero posteriormente se agregará en la hoja de costos una porción adicional en concepto de cargas sociales.

El siguiente cuadro muestra la composición del I.T.C.S. (Índice Total de Cargas Sociales).

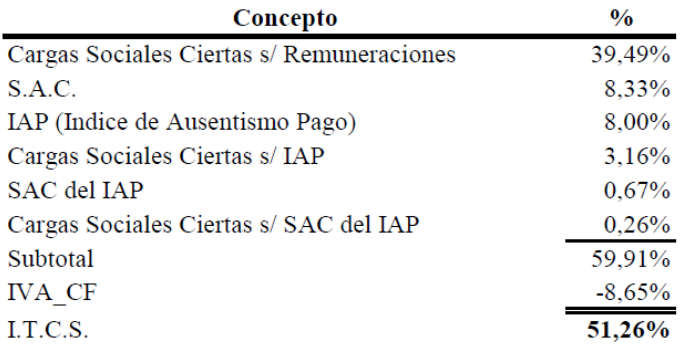

#### **INDICE TOTAL DE CARGAS SOCIALES**

#### **c. Trabajos y servicios de terceros**

En este caso, se colectará del sistema, los datos de los servicios de terceros contratados y "recibidos" a través del mismo.

#### TRABAJOS Y SERVICIOS DE TERCEROS\_REPORTE DEL SISTEMA

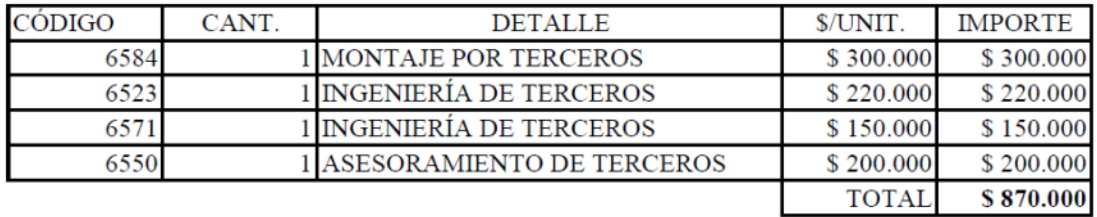

Por su parte, este resumen del sistema impactará en el elemento de costos Trabajos y Servicios de Terceros.

#### **d. Costos Indirectos de Producción – CIP**

Una vez procesados los datos de los primeros elementos del costo de producción (MP, MOD, Trabajos de Terceros) abordamos el procesamiento de los costos indirectos de producción, que serán aplicados a las OF mediante mecanismos de asignación y prorrateo.

# **i. Sectorización de la empresa**

A continuación se observa la división de la empresa en Centros de Costos o Departamentos.

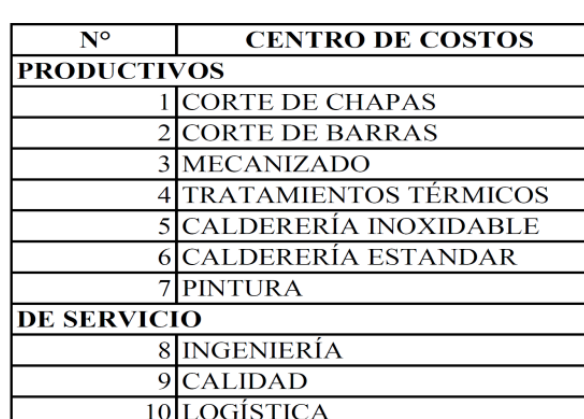

#### **CENTROS DE COSTOS**

#### **ii. Identificar las cuentas de CIP**

Se debe identificar dentro del plan de cuentas, las partidas de costos de producción con una vinculación indirecta respecto del producto terminado.

En este caso se muestra el listado de las mismas, con sus importes referidos al ejercicio económico anterior, afectadas por un coeficiente de actualización, para obtener los CIP presupuestados.

Este coeficiente de actualización se aplica ya que los montos de las cuentas varían año a año, entonces se realizan estudios para estimar cuál será la variación
aproximada de dichos montos entre un período de costeo y otro posterior. Esa variación estimada se plasma en el coeficiente de actualización que permitirá obtener los CIP presupuestados.

#### **CUENTAS CIP**

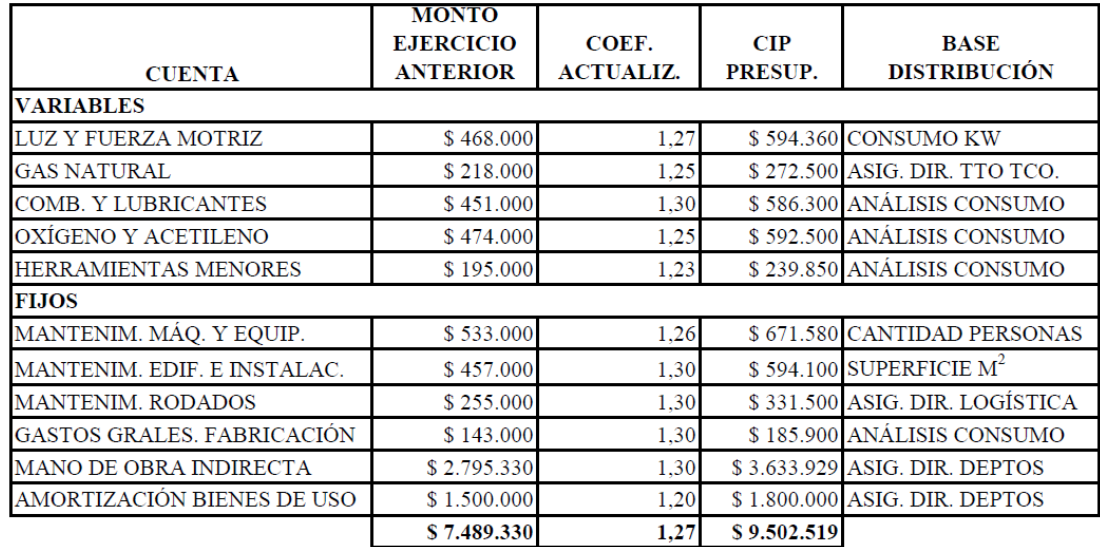

#### **iii. Prorrateo Primario de CIP**

El siguiente cuadro corresponde a la tabla de cálculo de los porcentajes que servirán de base en la distribución primaria.

#### $\mathbf{N}^{\mathsf{o}}$ **CENTRO DE COSTOS BASES DISTRIBUCIÓN CANTIDAD SUPERFICIE CONSUMO KW PRODUCTIVOS PERSONAS** OCUPADA  $M^2$ U.  $\frac{0}{0}$ U. U.  $\frac{0}{0}$  $\frac{0}{\alpha}$ 1 CORTE DE CHAPAS 339 14,0%  $11$  $8,5%$ 2.300 20,2% **CORTE DE BARRAS** 68 2,8%  $\overline{\mathbf{3}}$ 2,3% 563  $5,0%$ 21,7% **MECANIZADO** 33,6% 28 1.652 14,5% 810 4 TRATAMIENTOS TÉRMICOS 196  $8,1%$ 5 3,9% 1.151 10,1% CALDERERÍA INOXIDABLE 5 232  $9,6%$ 18 14,0% 816  $7,2%$ 6 CALDERERÍA ESTANDAR 26,3% 635 32 24,8% 1.462 12,9% 7 PINTURA  $3,2%$  $3,1%$  $3,0%$ 78  $\overline{4}$ 344 **DE SERVICIO** 8 INGENIERÍA  $1,2%$ 30 9 7,0% 230 2,0% 9 CALIDAD  $\overline{\mathbf{5}}$  $0,6%$ 3,9% 14 42  $0,4%$ 10 LOGÍSTICA 12  $0,5%$ 24,7% 14 10,9% 2.811 2.414 100% 100% 129 100% 11.371

#### **CENTROS DE COSTOS**

Algunas de las cuentas requieren de trabajar en otras planillas de cálculo antes de tener el dato fino para ser procesado.

En el siguiente caso se observa el tratamiento para la cuenta Mano de Obra

Indirecta.

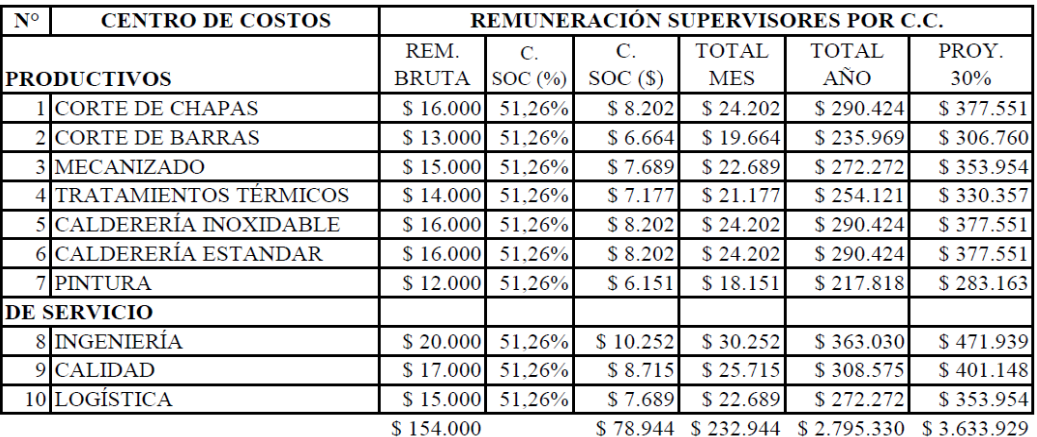

#### COSTO DE LA MANO DE OBRA INDIRECTA

Lo propio sucederá con todas las cuentas que requieran algún tipo de procesamiento antes de introducirlas en el cuadro de prorrateo primario.

A continuación se muestra el caso de la cuenta Amortización de Bienes de Uso.

| N٥                 | <b>CENTRO DE COSTOS</b>    |               |             |
|--------------------|----------------------------|---------------|-------------|
| <b>PRODUCTIVOS</b> |                            | $\frac{0}{0}$ | \$.         |
|                    | <b>CORTE DE CHAPAS</b>     | 18%           | \$324.000   |
|                    | <b>CORTE DE BARRAS</b>     | 7%            | \$126.000   |
| 3                  | <b>MECANIZADO</b>          | 13%           | \$234.000   |
| 4                  | TRATAMIENTOS TÉRMICOS      | 12%           | \$216.000   |
| 5                  | CALDERERÍA INOXIDABLE      | 4%            | \$72.000    |
| 6                  | <b>CALDERERÍA ESTANDAR</b> | 3%            | \$54.000    |
|                    | <b>PINTURA</b>             | 13%           | \$234.000   |
|                    | <b>DE SERVICIO</b>         |               |             |
| 8                  | <b>INGENIERÍA</b>          | 9%            | \$162.000   |
| 9                  | <b>CALIDAD</b>             | 6%            | \$108.000   |
| 10                 | LOGÍSTICA                  | 15%           | \$270.000   |
|                    | <b>TOTAL</b>               | 100%          | \$1.800.000 |

**AMORTIZACIÓN MÁQUINAS Y EQUIPOS** 

Una vez preparadas todas las cuentas, centros de costos, bases de asignación y prorrateo, avanzamos con los prorrateos.

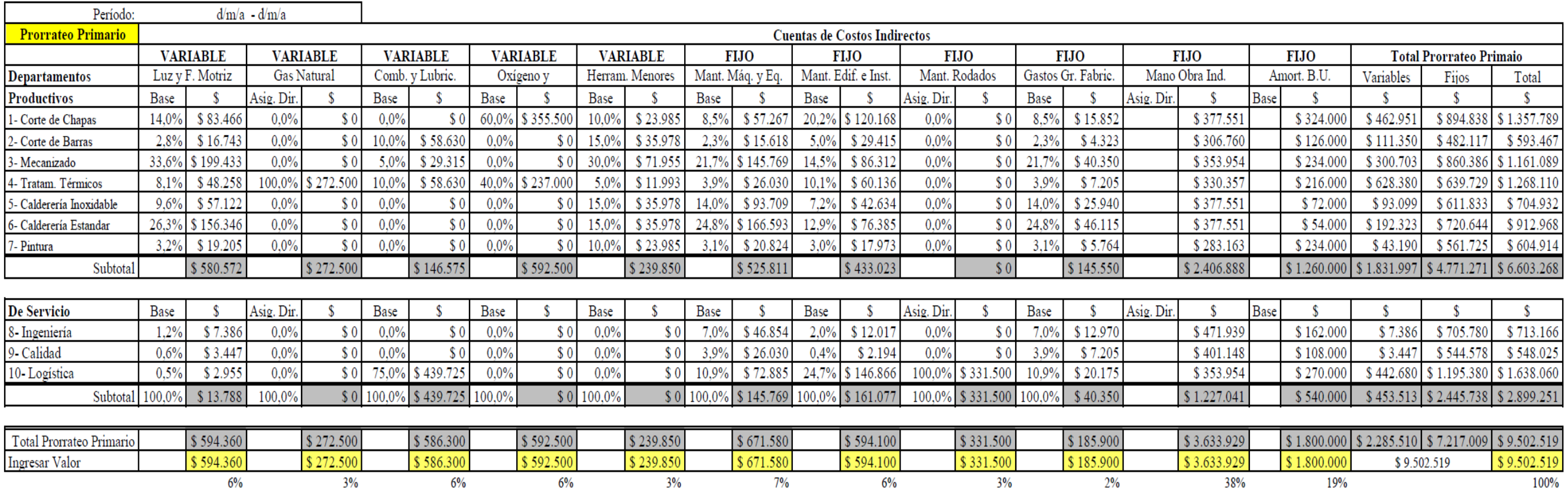

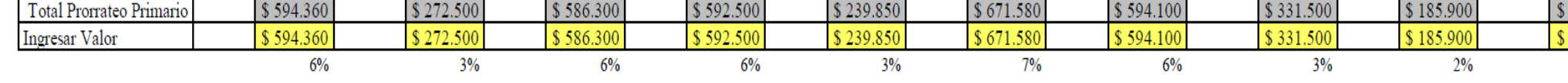

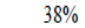

19%

#### **iv. Prorrateo Secundario**

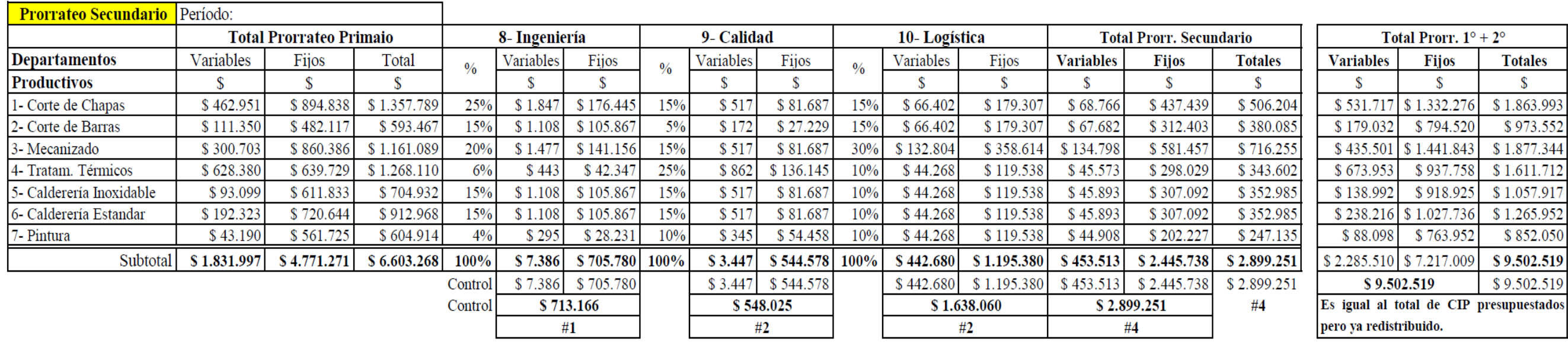

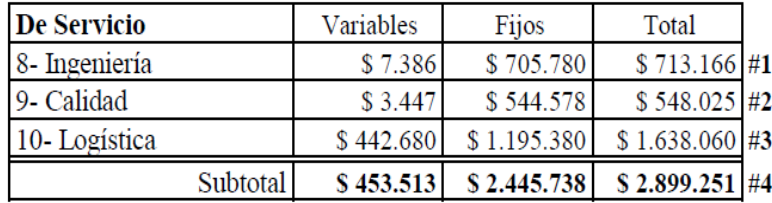

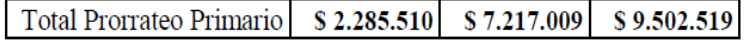

Una vez realizados los Prorrateos Primario y Secundario estamos en condiciones de calcular las cuotas de CIP (CIPp). Esto se realiza en el siguiente cuadro:

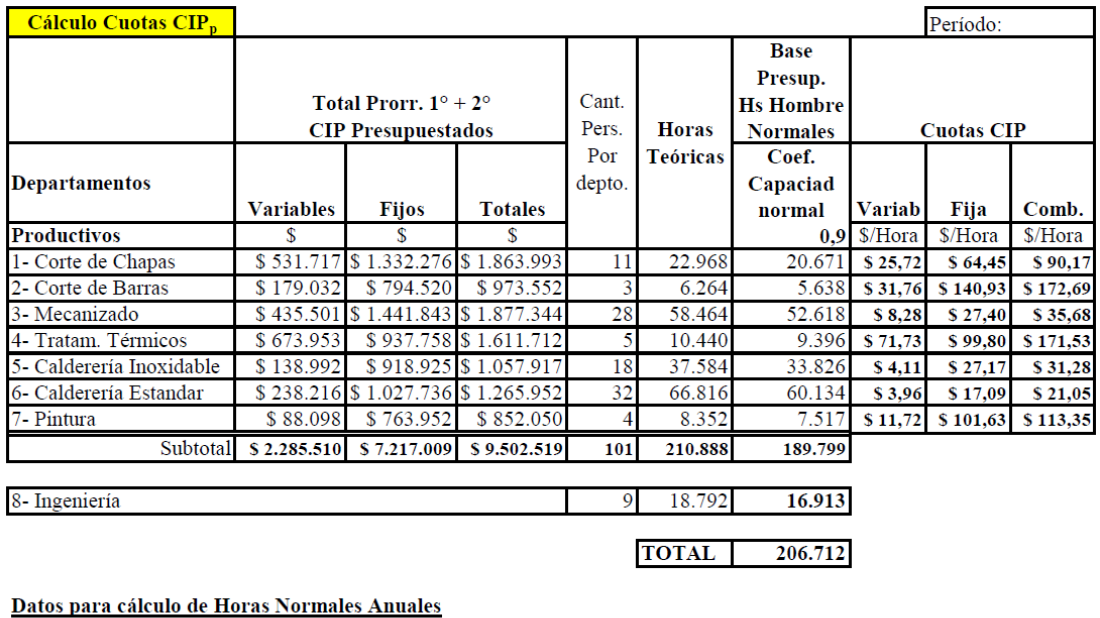

 $\overline{232}$ Dias Hábiles en un año Horas teóricas por persona  $\overline{9}$ 

Ahora ya trabajamos sólo con los departamentos productivos, que recibieron los CIP de los departamentos De Servicio.

Estas cuotas de CIP<sup>p</sup> que obtuvimos impactarán en la Hoja de Costos, a través de la aplicación de múltiples cuotas, una por cada Centro de Costos Productivo.

#### **e. Impuestos sobre Ventas**

En la hoja de costos haremos impactar los impuestos sobre ventas proporcionales a la OF bajo análisis.

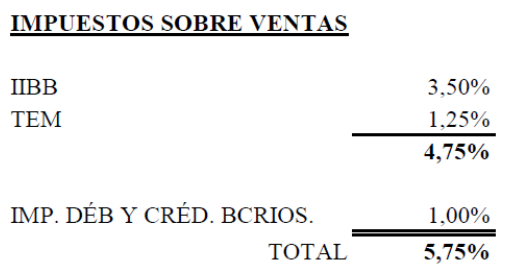

#### **f. Costos de Estructura**

Como vimos en el punto anterior de este capítulo, también se podría apropiar una porción de los costos de estructura de la empresa al producto terminado. Para hacerlo, se procede como se ejemplifica en el siguiente cuadro:

#### CUENTAS COSTOS DE ESTRUCURA - PERÍODO ANUAL

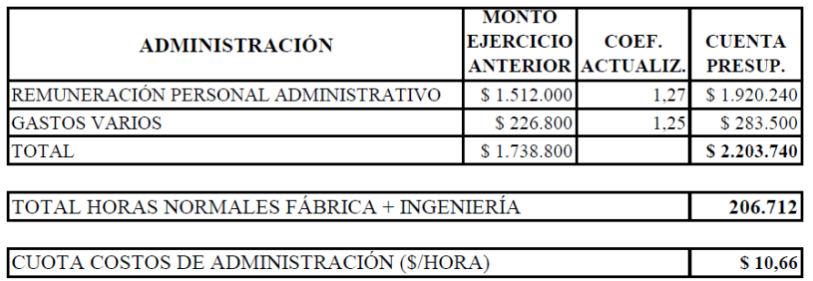

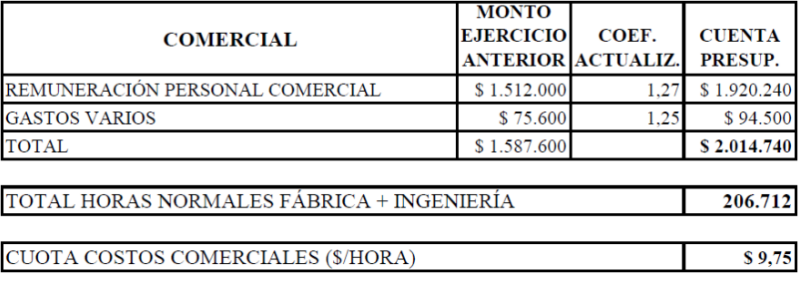

Hemos llegado aquí a la etapa en que se puede completar la Hoja de Costos con todos los datos que se fueron procesando a lo largo del desarrollo del sistema.

A continuación, como producto del trabajo realizado se expone la Hoja de Costos Resumen de la Destilería de Etanol.

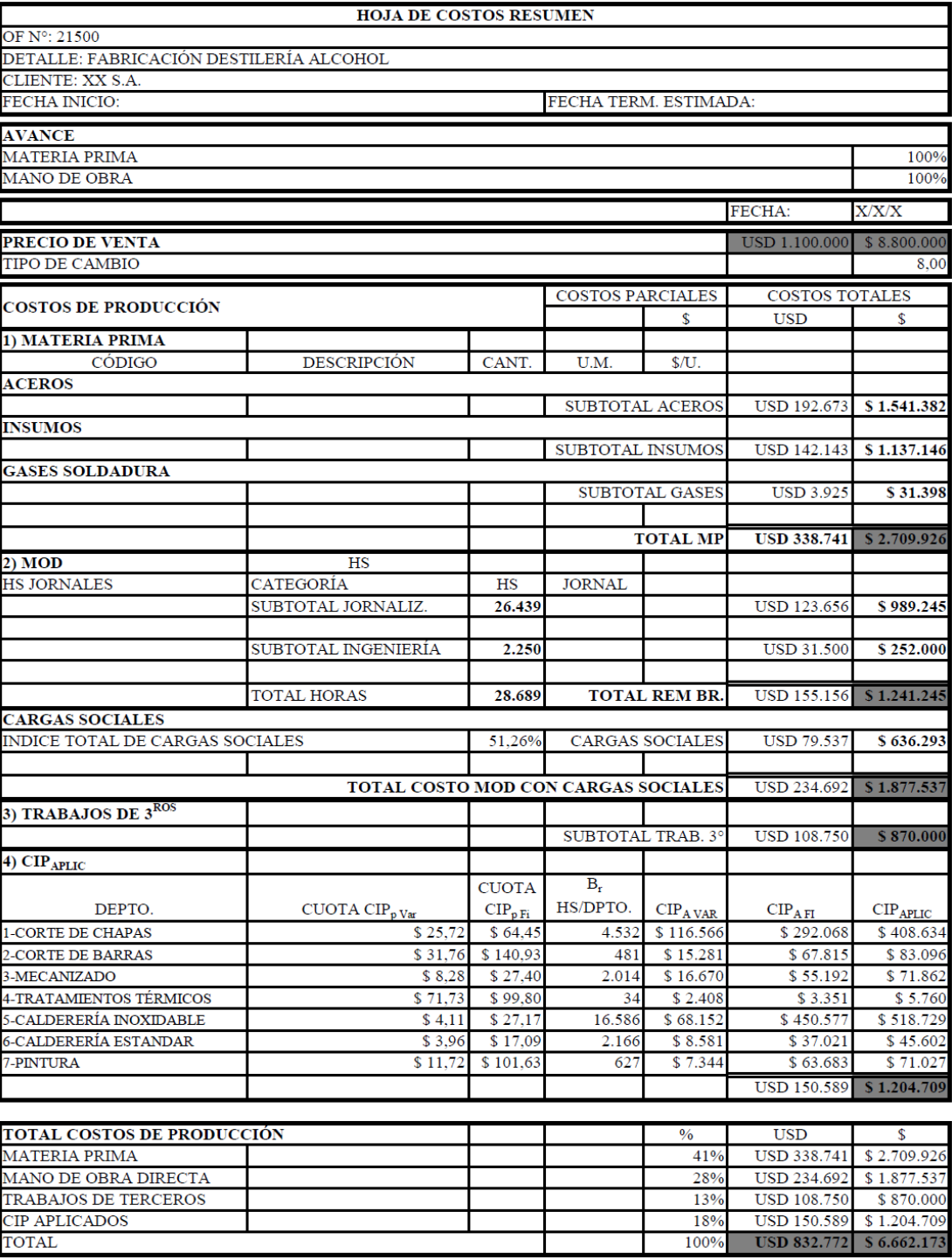

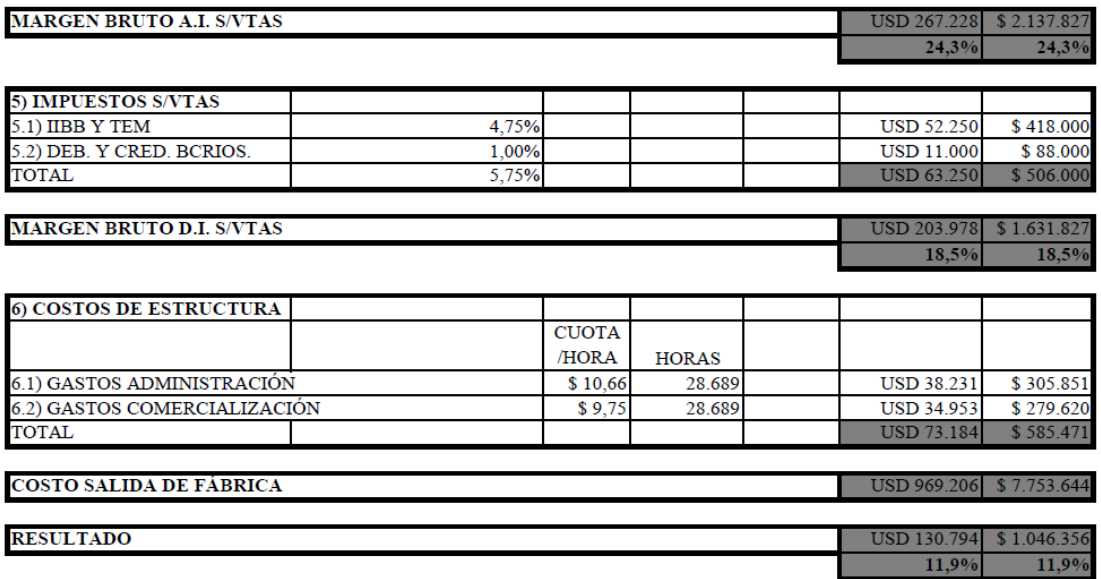

A partir de aquí, esta información generada por el Departamento de Costos está en condiciones de servir a las demás áreas de la empresa.

Por ejemplo al área de Cotizaciones servirá de base en cuanto a los componentes físicos y monetarios para futuras cotizaciones. En este caso en particular se nota su importancia porque la Destilería de Etanol es un producto estándar de la empresa.

En los casos de productos nuevos, nunca antes desarrollados por la empresa, la Hoja de Costos constituye una herramienta útil para decidir si a futuro conviene encarar nuevamente ese tipo de proyectos, siempre complementándola con otros análisis de evaluación de proyectos, etc.

A la Gerencia de Operaciones le sirve para realizar un control de gestión más amplio, ya que en cabeza de su responsable se manejan muchas más variables. Los consumos de materiales, la cantidad de horas que insumió el trabajo, la proporción de tiempo por cada Centro de Costos, la planificación de la producción en función de la utilización de los recursos, entre otros controles y análisis para toma de decisiones.

#### **CONCLUSIÓN**

Luego de analizar los temas propuestos en este trabajo, se llega a observar que los mismos son capaces de responder algunos de los interrogantes que hoy en día se plantean los directivos de empresas dedicadas a la producción por pedido.

También vimos cómo es el proceso de implementación del sistema de costos por órdenes. Se aclaró que puede ser llevado a cabo mediante un sistema o *software enlatado*, diseñado específicamente para procesar el módulo de Costos. Pero por supuesto, en una empresa mediana o pequeña también puede ser implementado utilizando planillas de cálculos *Excel* y/o Bases de Datos *Access*. Es importante conocer esta posibilidad. Tal es así que la experiencia plasmada en este trabajo fue nutrida por las dos situaciones en diferentes etapas.

Los contadores de costos y los administradores deberán afianzar la aplicación de los procedimientos expuestos en el trabajo para alcanzar los objetivos y metas fijados para la organización.

Como elementos estrictamente necesarios para una implementación exitosa, podemos nombrar:

 Una adecuada planificación, con presupuestación de tareas, cronogramas con fechas deseadas, asignación de responsables por objetivos,

- Ejecución responsable y honesta por parte de los actores,
- Control durante y posterior a la ejecución, y sobre todo
- Comunicación entre las personas que integran la organización.

## **ÍNDICE BIBLIOGRÁFICO**

1) General:

HORNGREN, Contabilidad de costos. Un enfoque gerencial. 8ª edición. Prentice Hall Hispanoamericana. Méjico. 1996

GIMENEZ, Carlos Manuel, y colaboradores. Sistemas de costos. Ed. La Ley.

HANSEN, Don R.-MOWEN, Maryanne M. Administración de Costos, contabilidad y control. Thomson Learning. Tercera edición. (Oklahoma State University, 2003).

NEUNER, John-DEAKIN, Edward. Contabilidad de Costos, principios y práctica. Editorial Limuso, tomo 1 (Méjico 1997).

CASCARINI, Daniel C. Teoría y Práctica de los Sistemas de Costos. Edición 1. Ed. La Ley. (2006).

SOTA, Aldo Mario. Manual de Costos. Ediciones El Graduado, 2° reimpresión, 1988.

2) Especial:

GIMENEZ, Carlos Manuel, y colaboradores. Sistemas de costos. Ed. La Ley.

SOTA, Aldo Mario-BUSCETTO, Enrique José. Costos. Un caso integral de costeo de productos. Ediciones El Graduado. (Tucumán, Argentina. 1995)

3) Otras publicaciones

Consultas a bases de información, en Internet:

ADIMRA (Asociación de Industriales Metalúrgicos de la República Argentina), Informe especial Caracterización y Demografía de las Empresas Metalúrgicas. Período 2014. http://www.adimra.org.ar/index.do?sid=86&nid=829

ADIMRA. Historias de Vida. Entrevista a Eduardo Di Bacco. Noviembre de 2011. http://www.adimra.org.ar/historias.do

DI BACCO Y CÍA S.A.,

http://www.dibacco.com.ar/html\_sp/la\_empresa\_sp.htm DI BACCO Y CÍA. S.A. Folleto institucional. Período 2013/2014.

# **ÍNDICE ANALÍTICO**

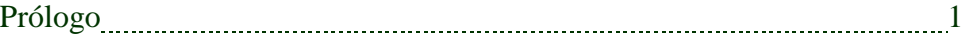

## CAPITULO I

La Industria Metalúrgica en el contexto socioeconómico y reseña histórica de Di Bacco y Cía. S.A.

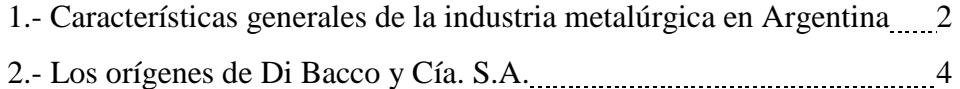

## CAPITULO II

#### Teoría General del Costo

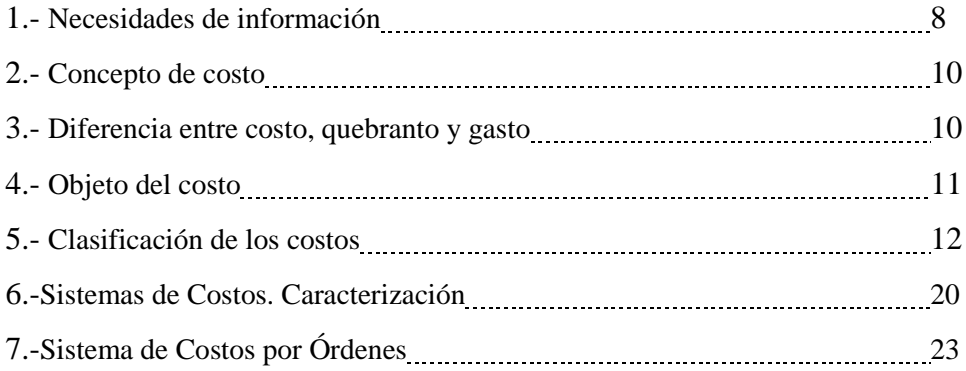

#### CAPITULO III

## Elementos del Costo de Producción

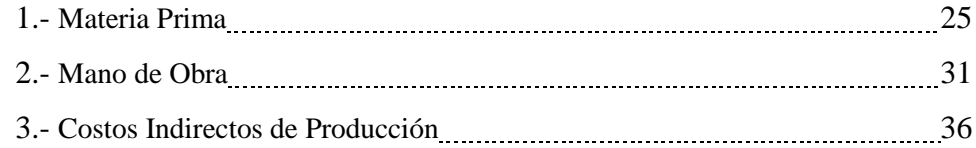

## CAPITULO IV

## Implementando el Sistema de Costos

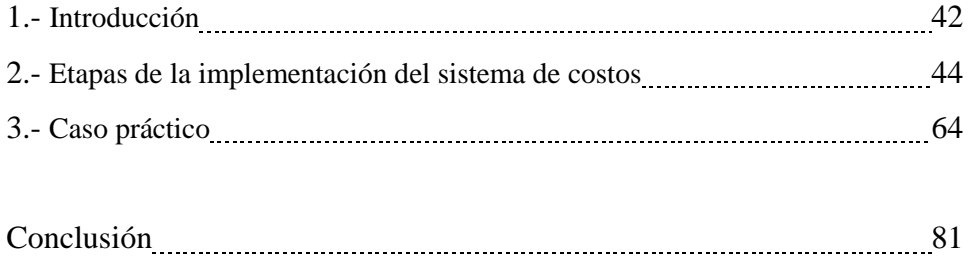

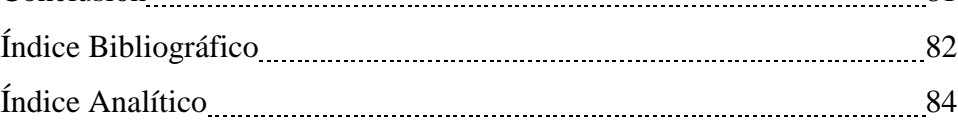